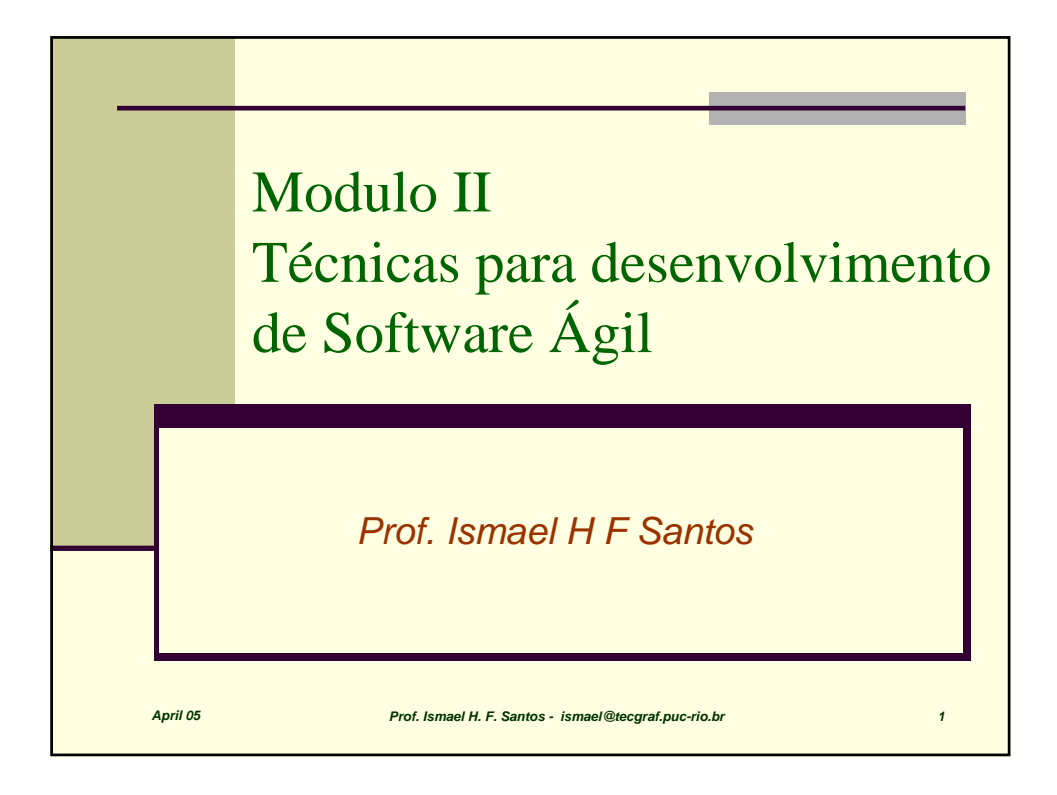

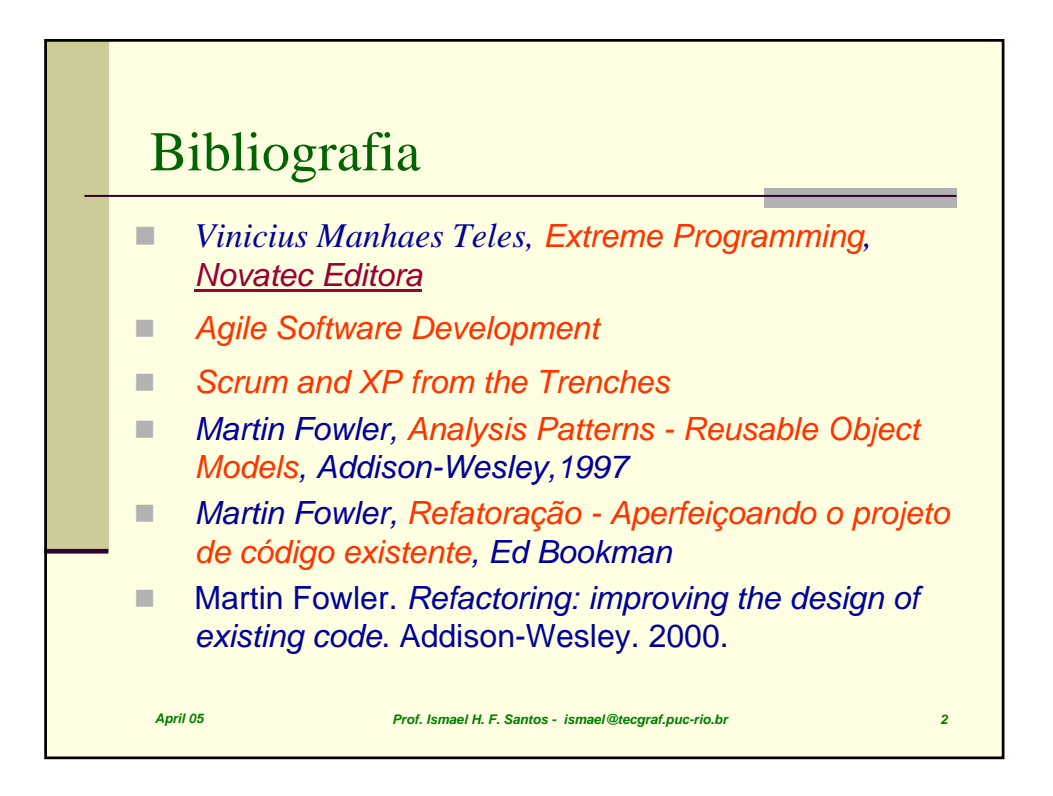

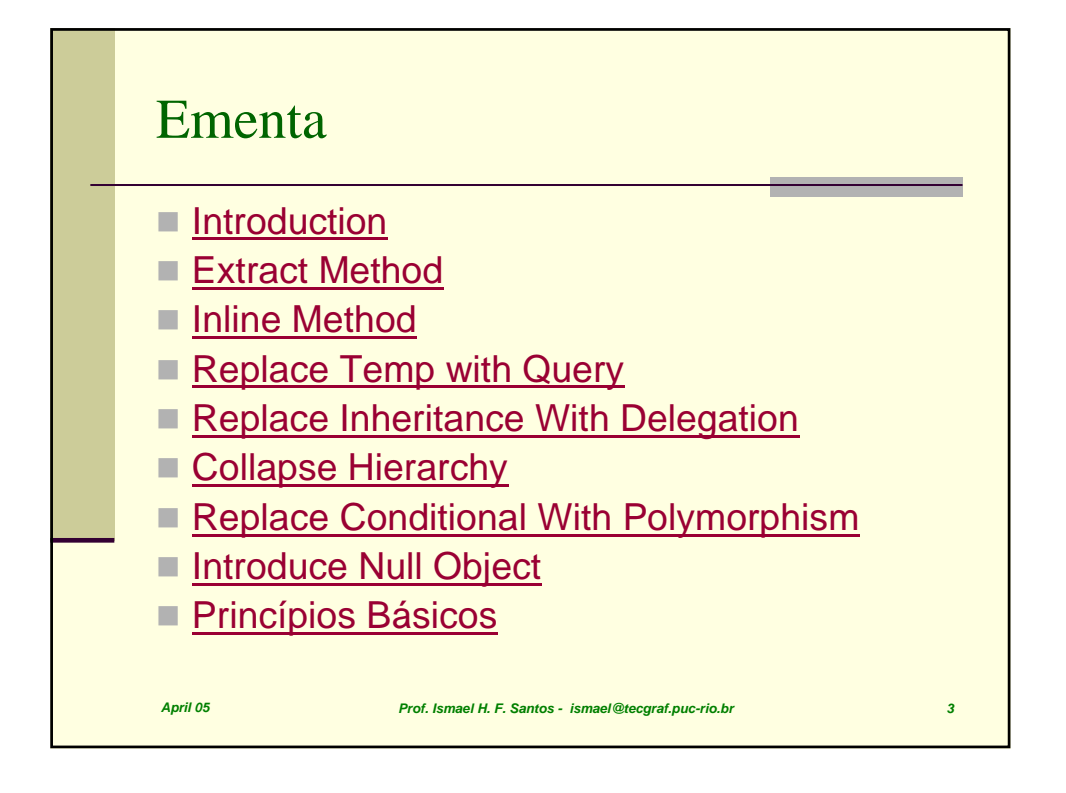

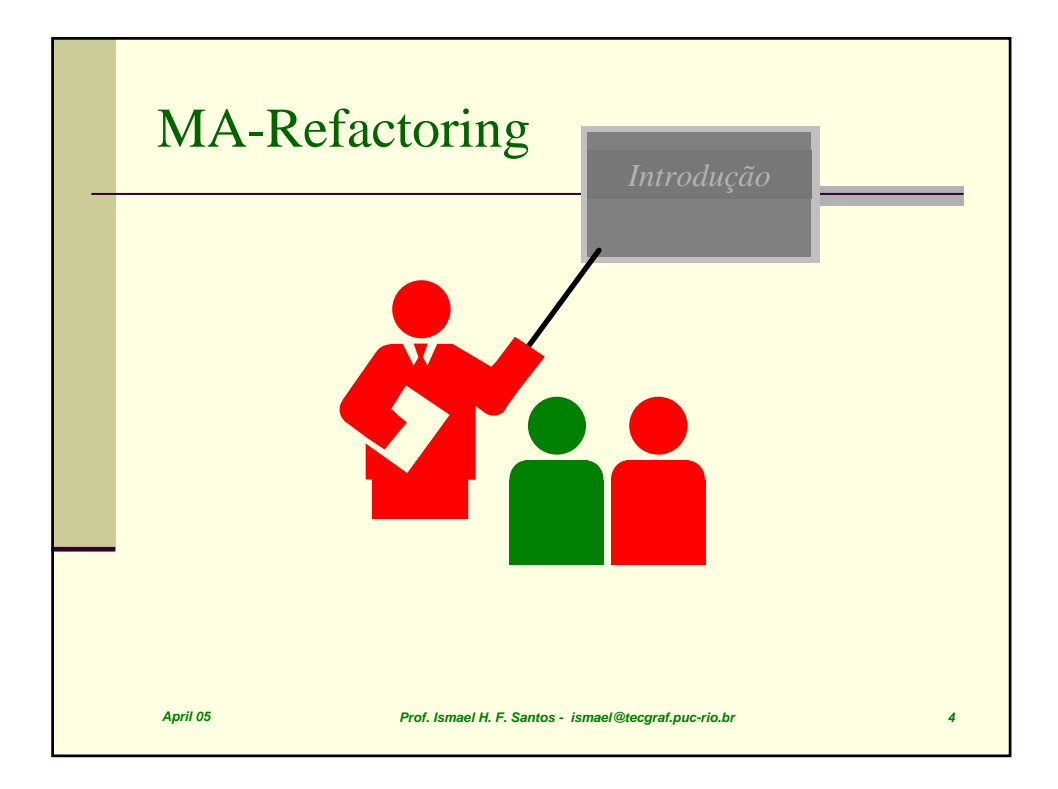

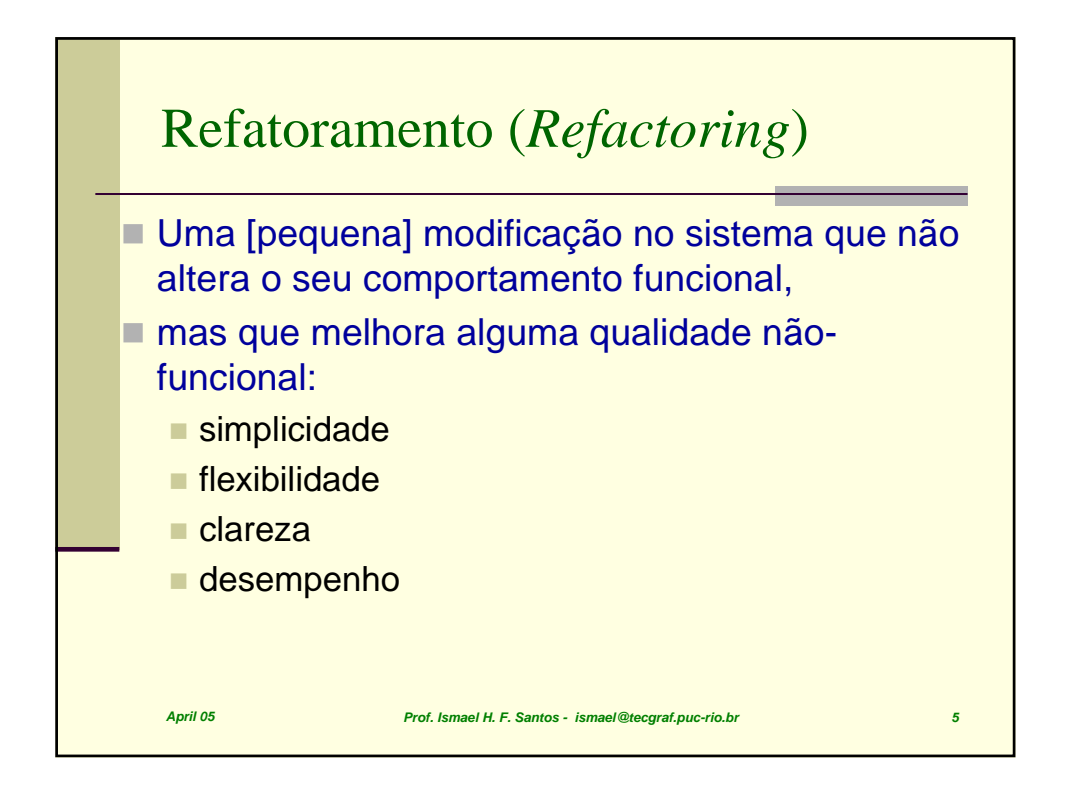

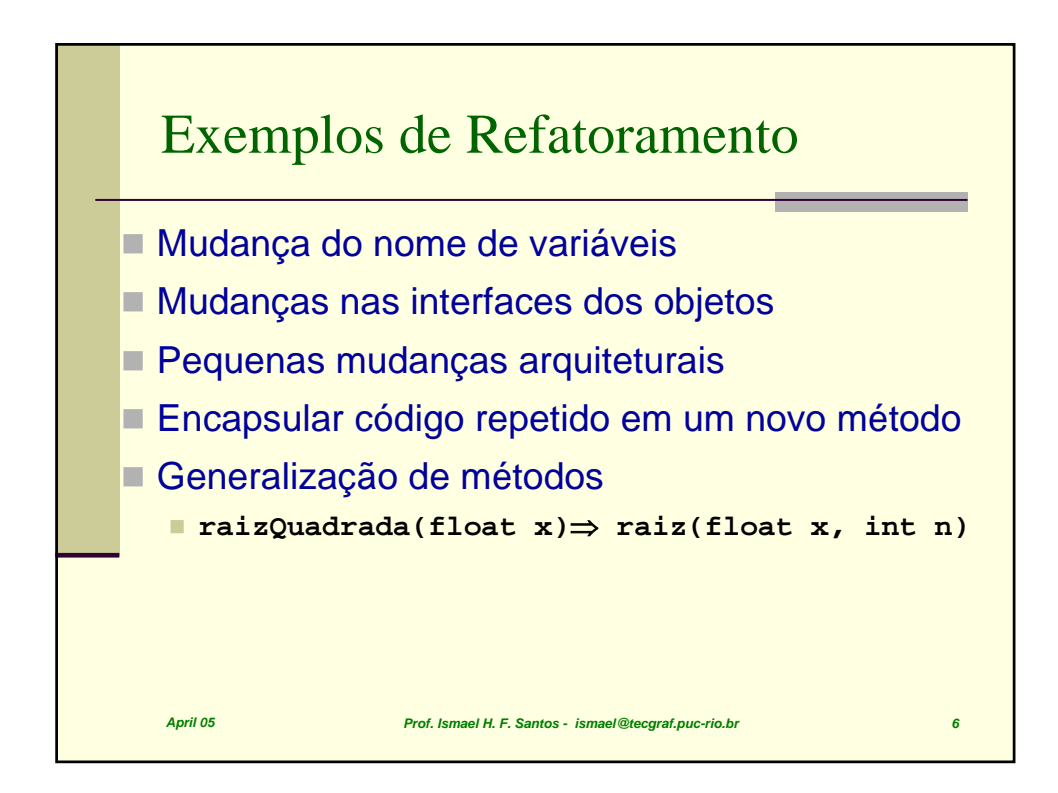

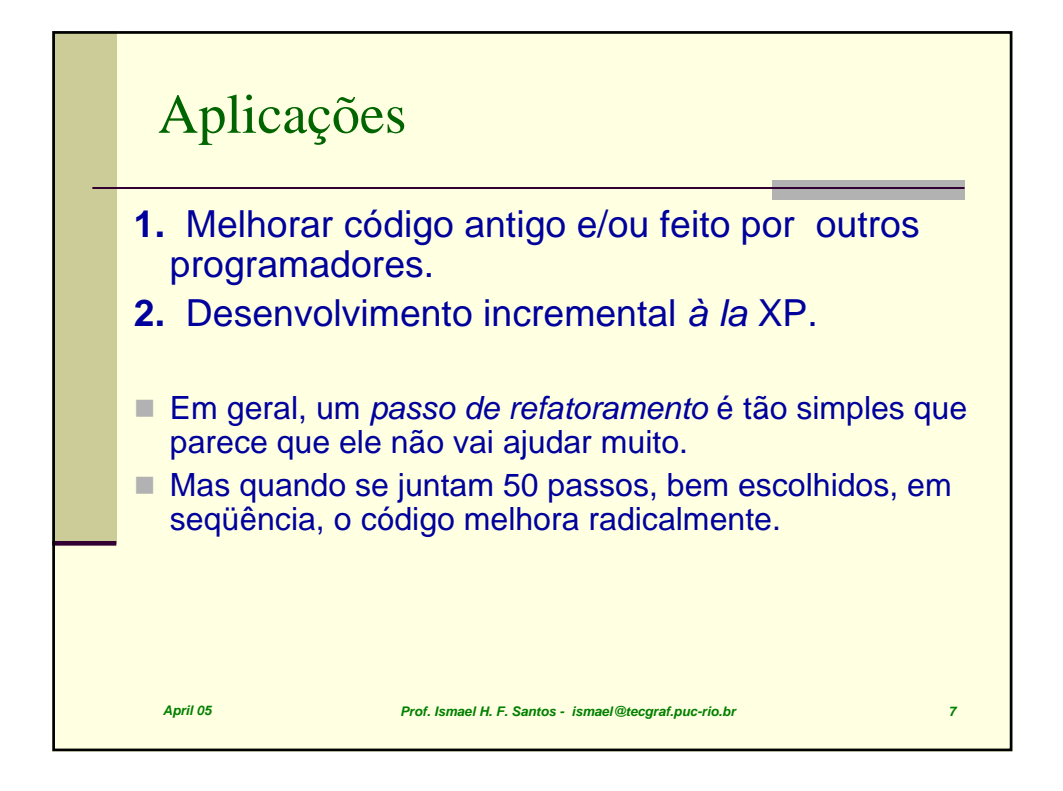

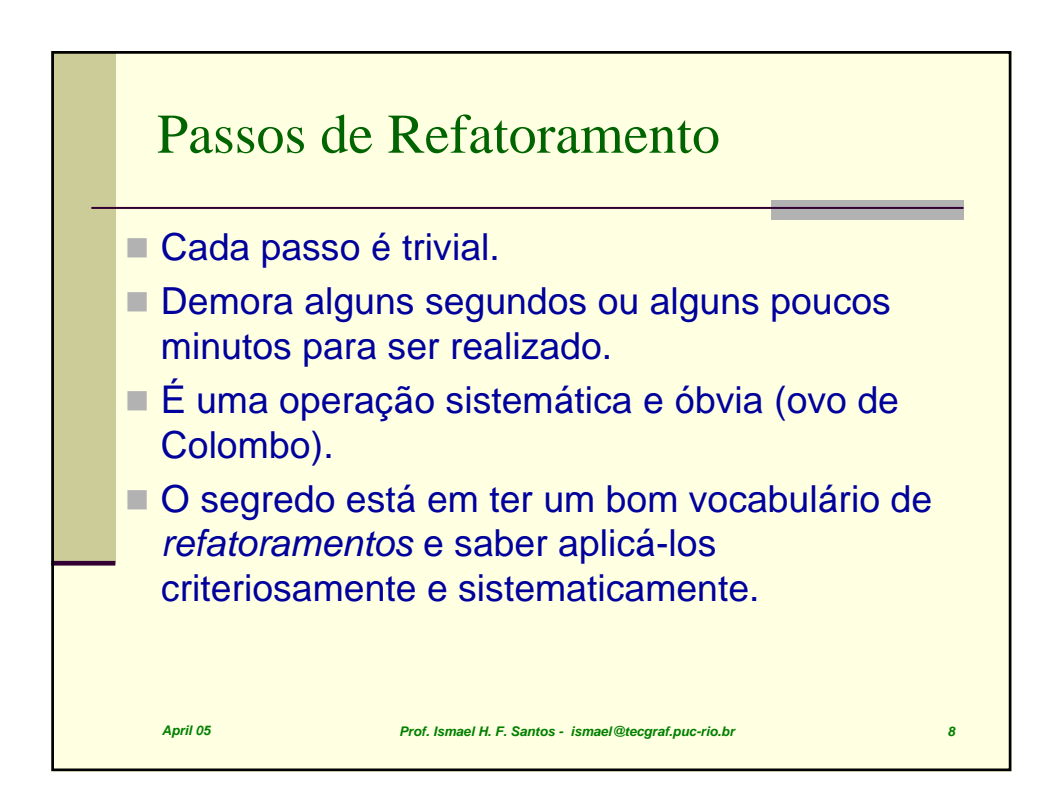

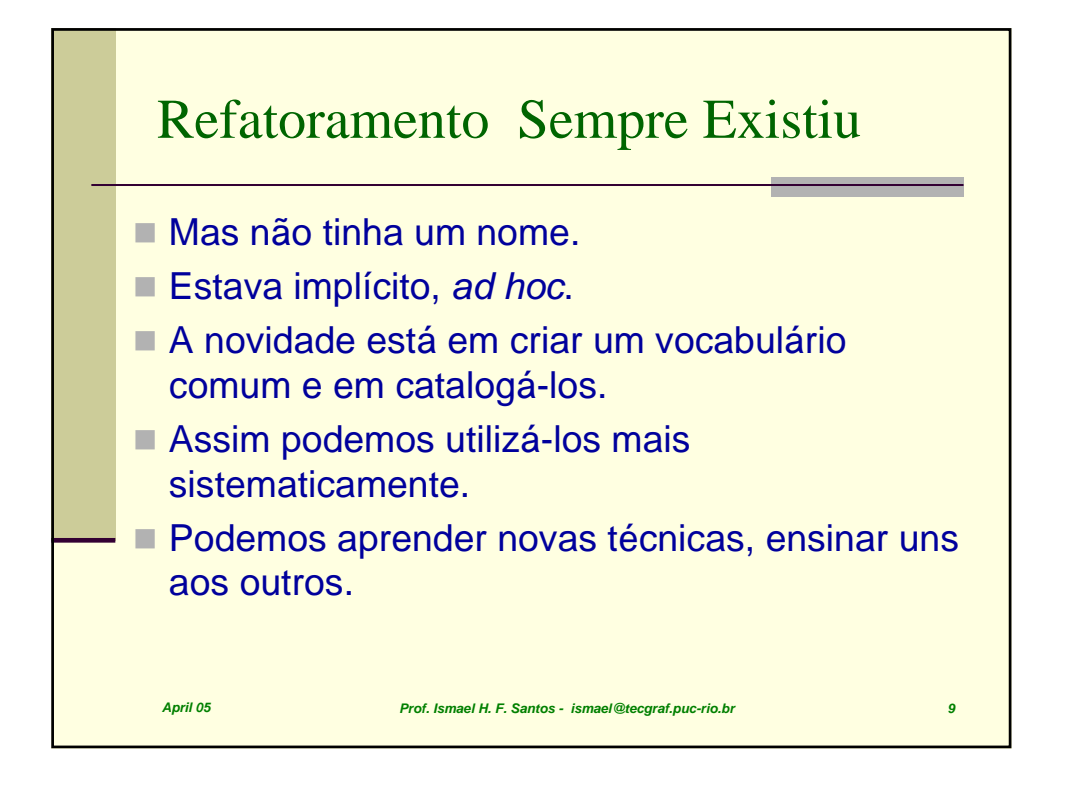

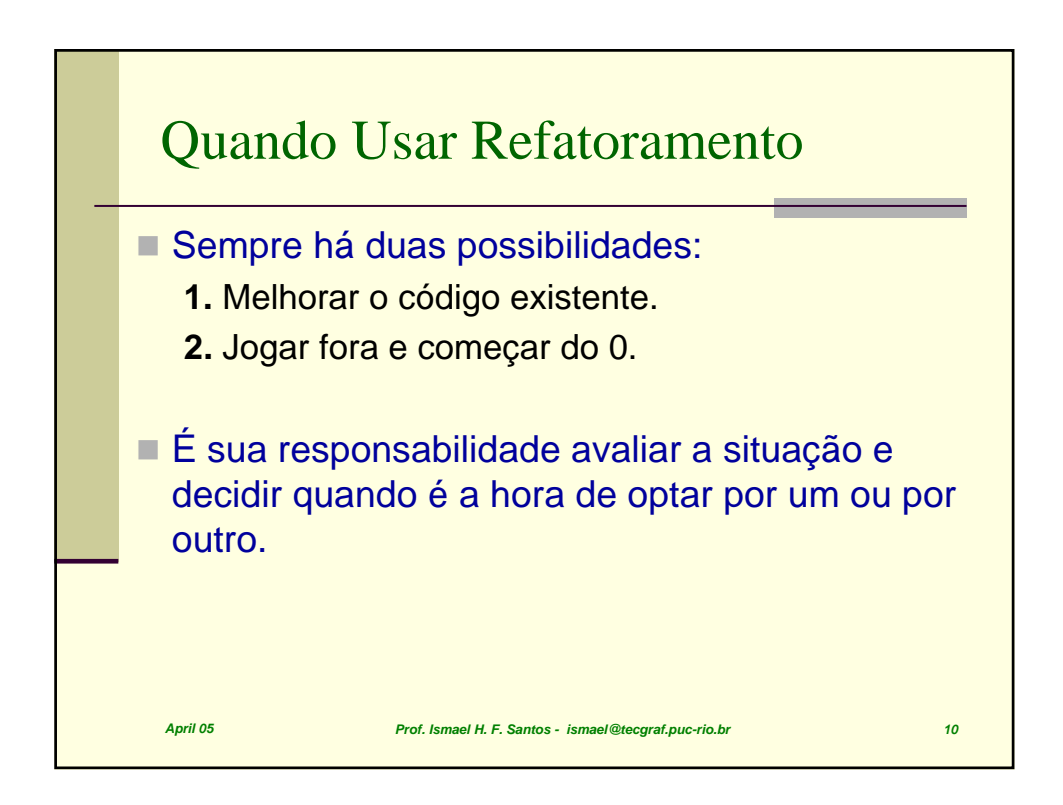

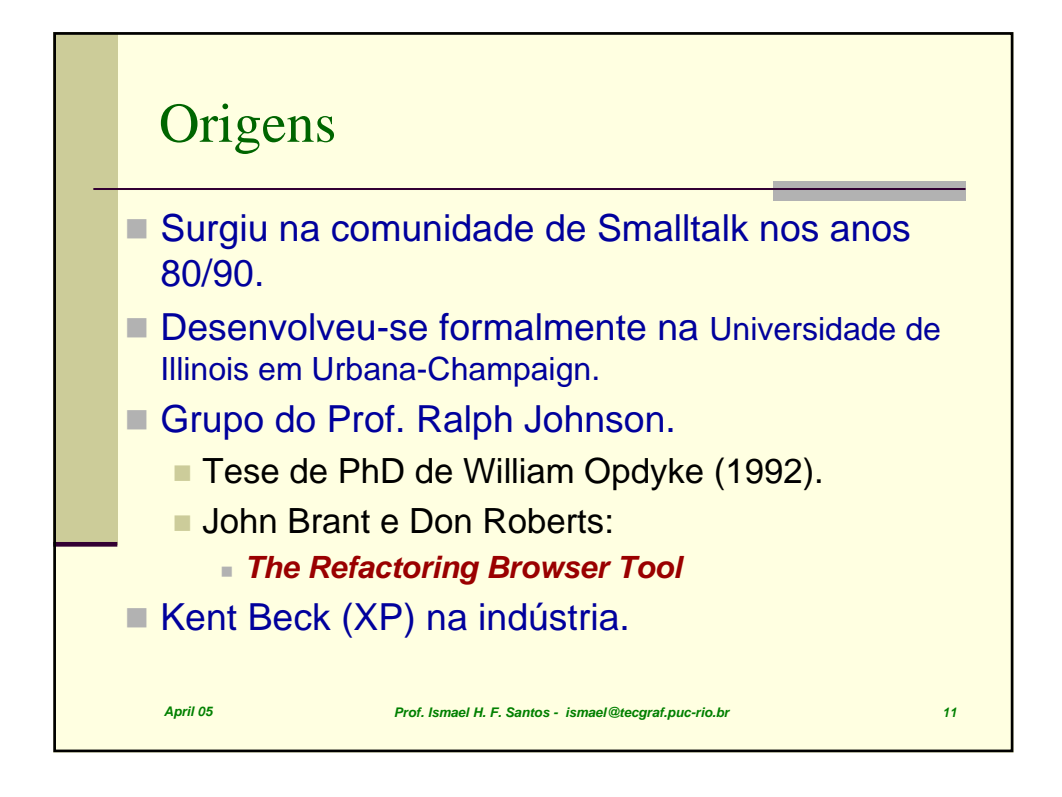

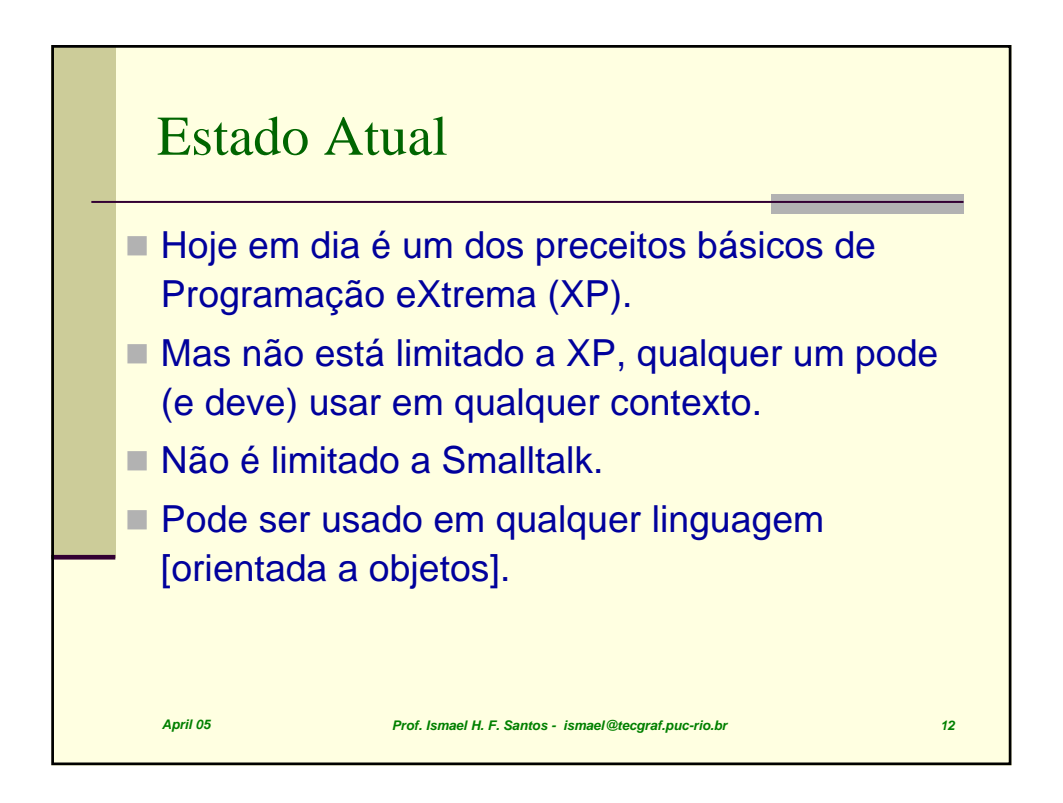

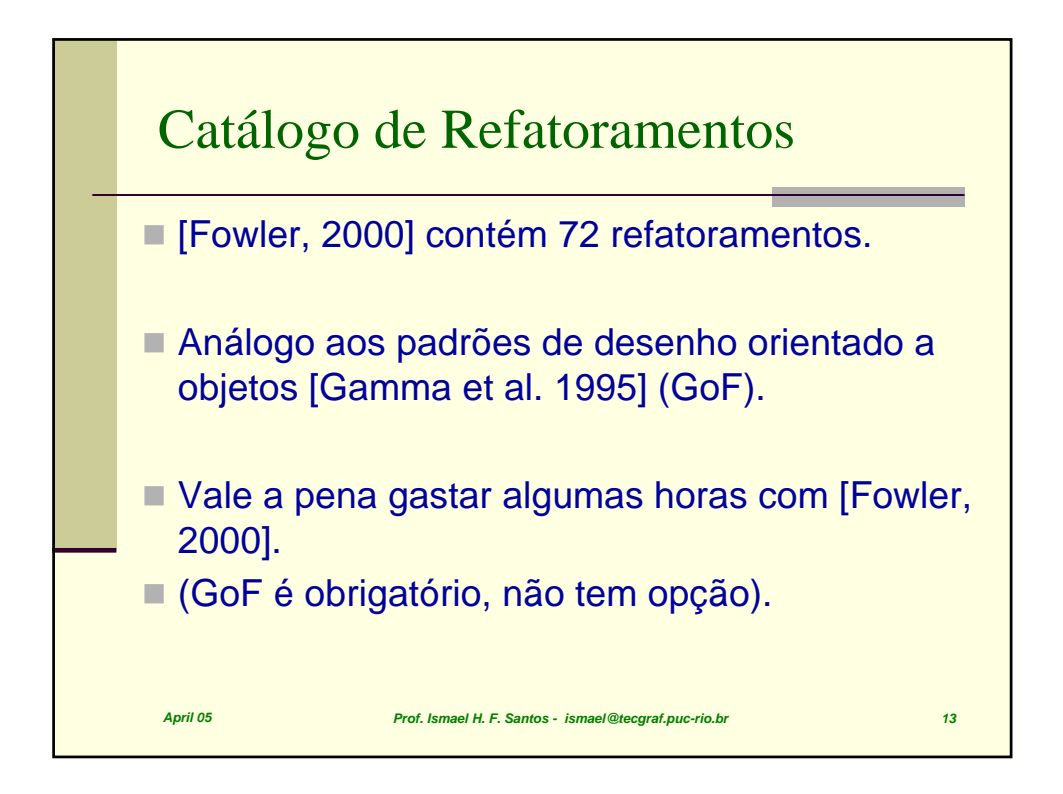

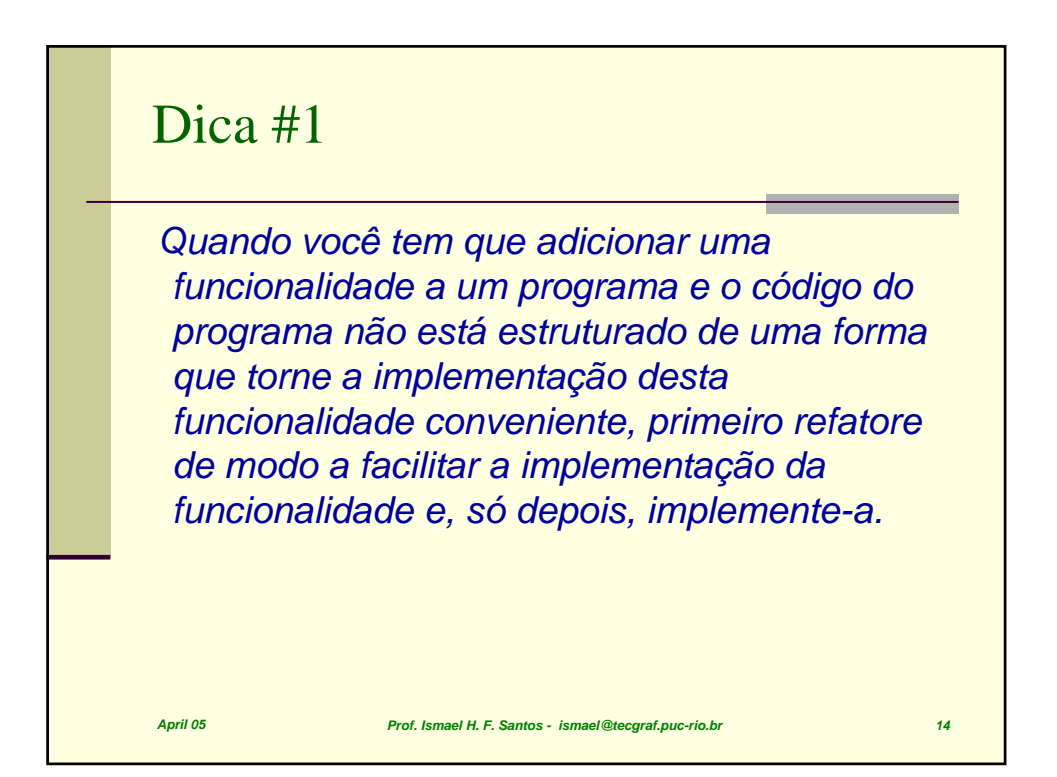

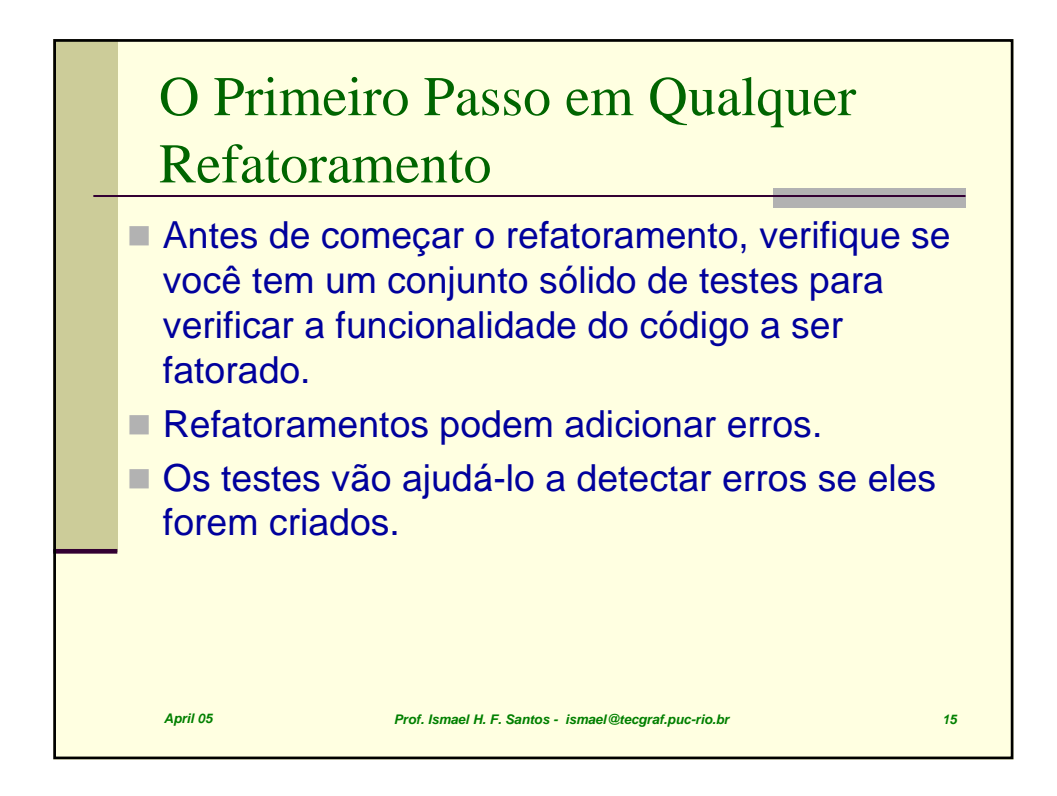

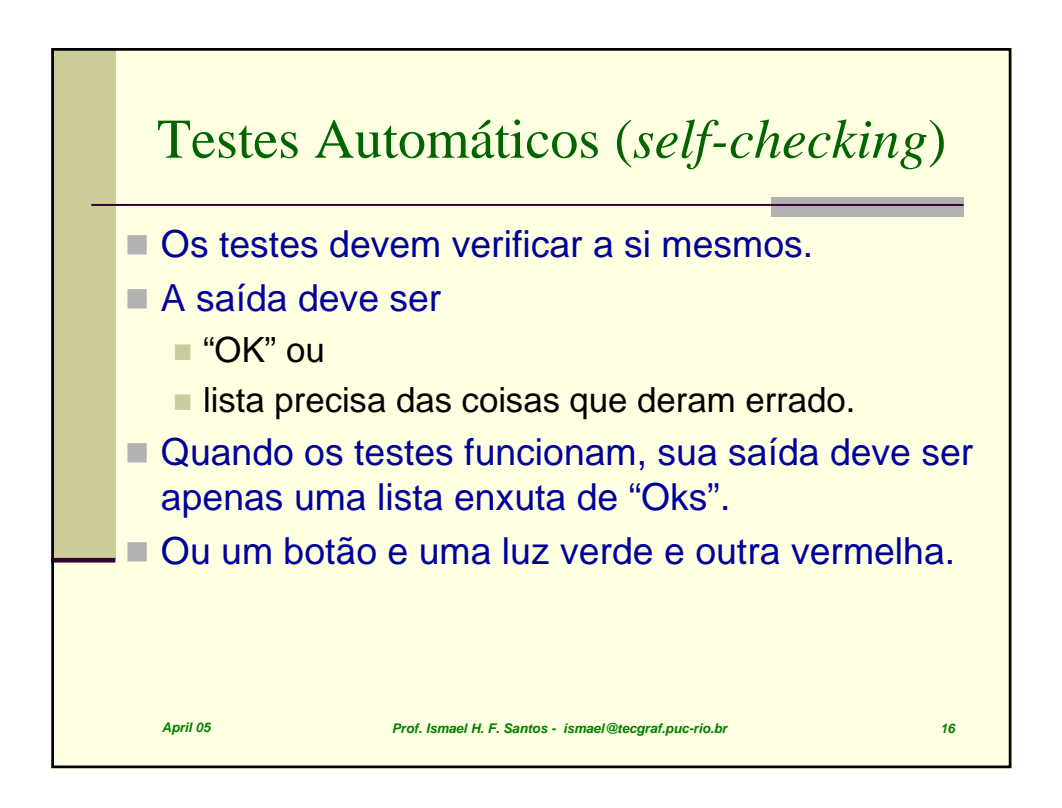

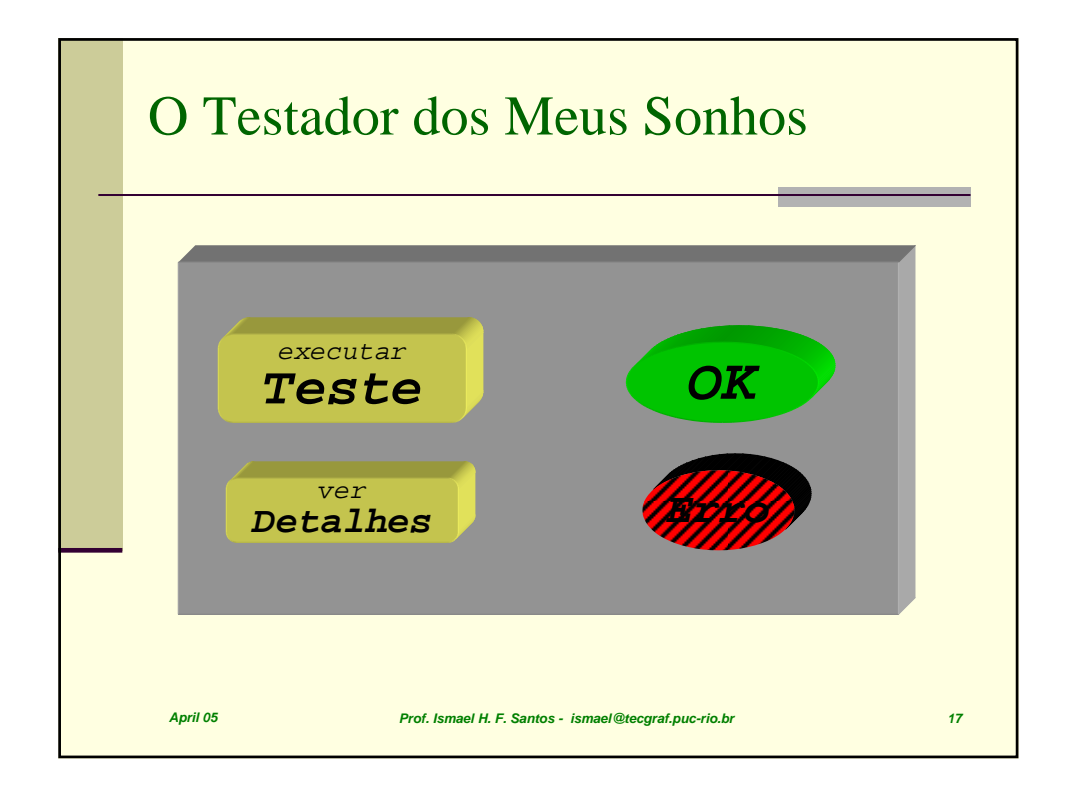

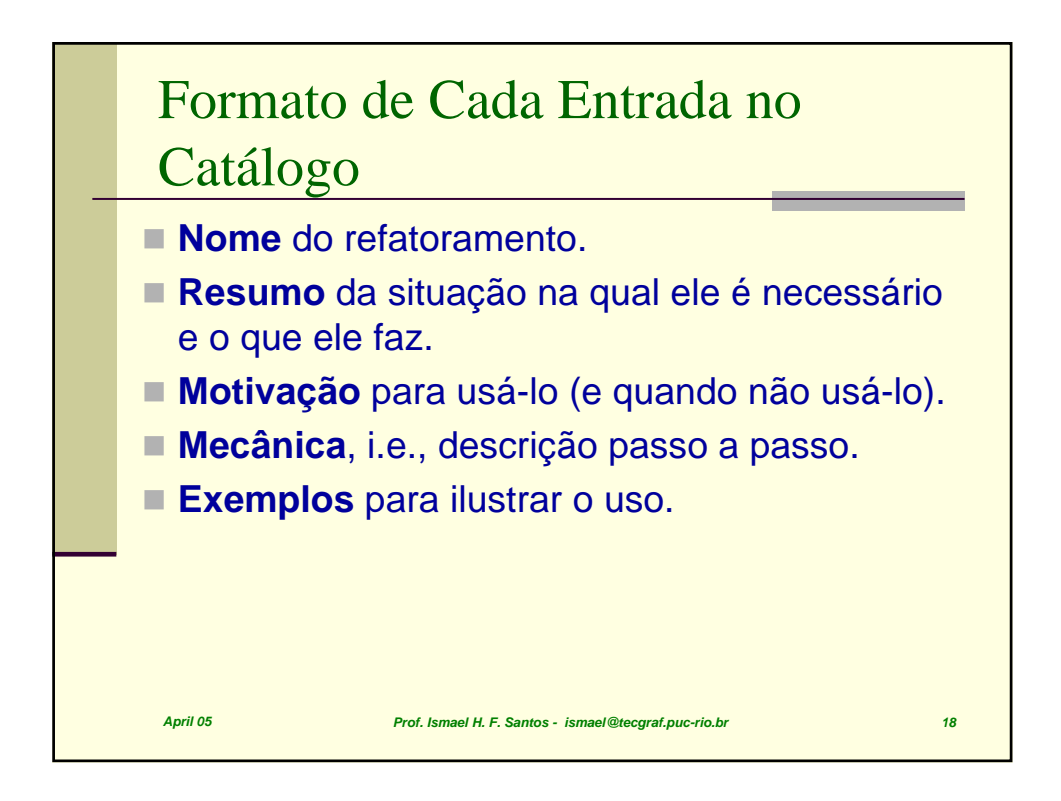

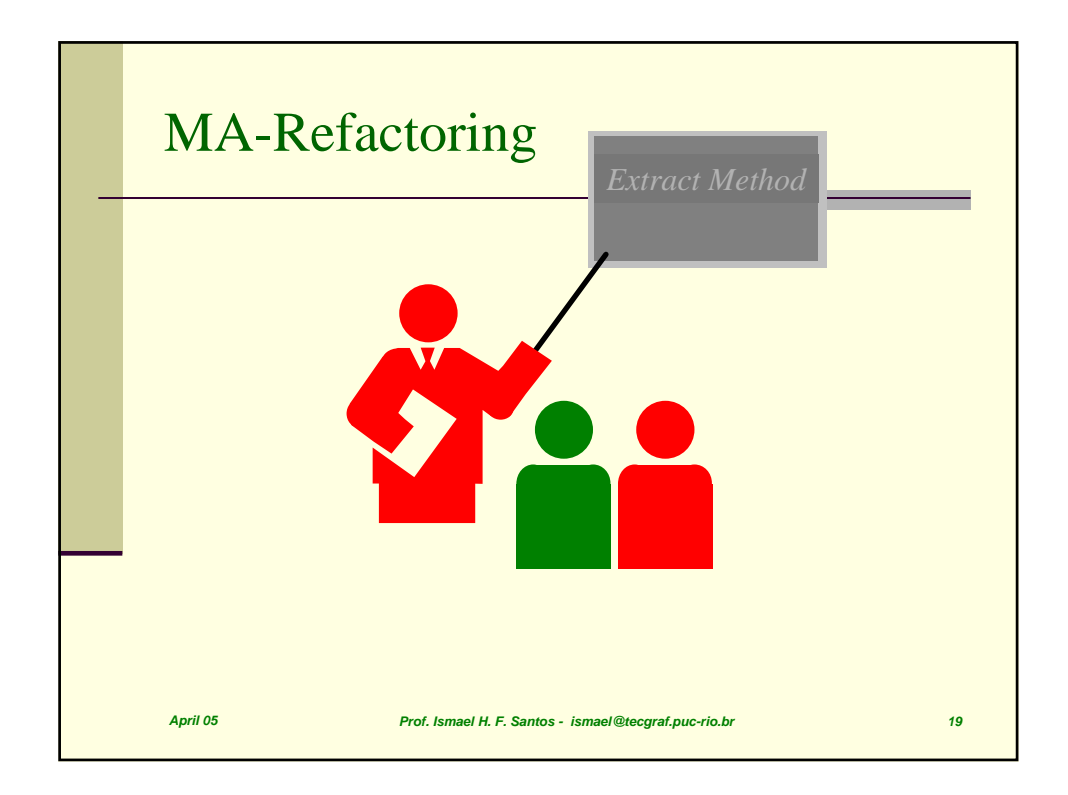

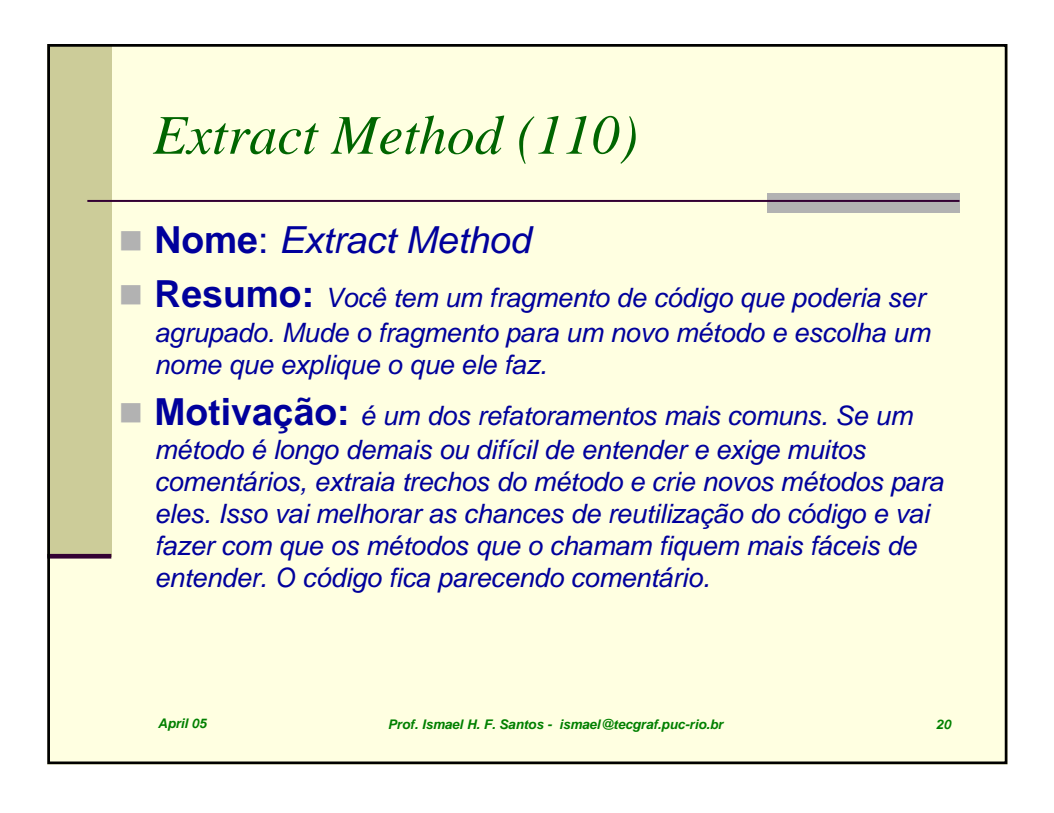

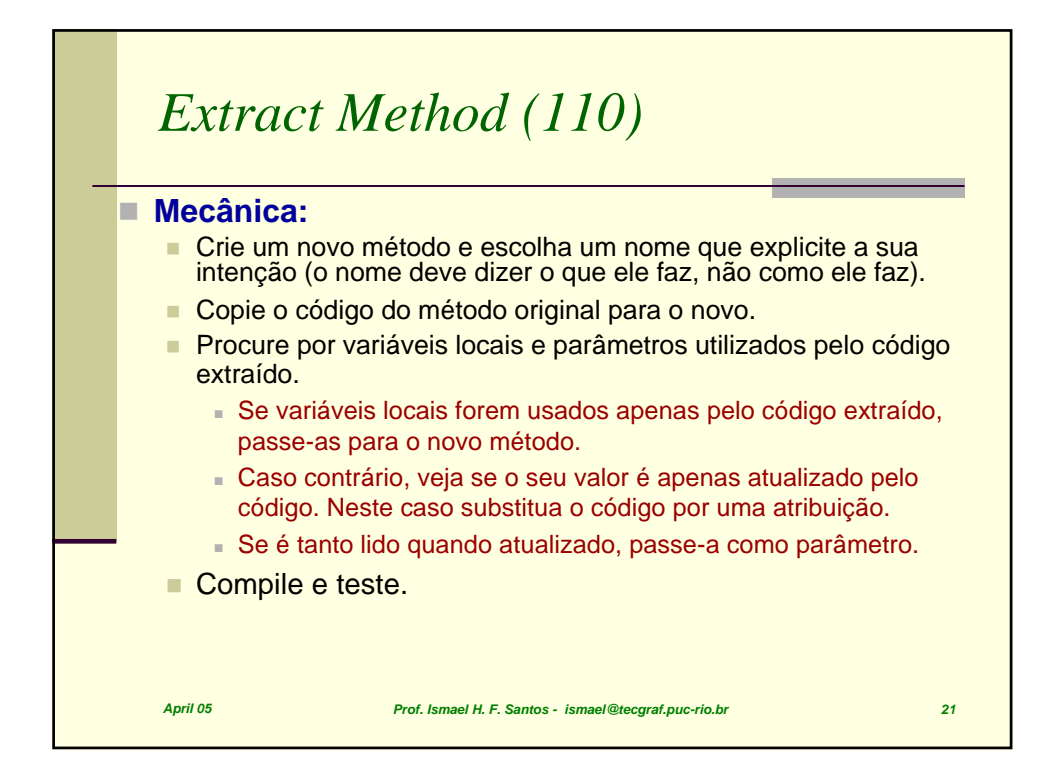

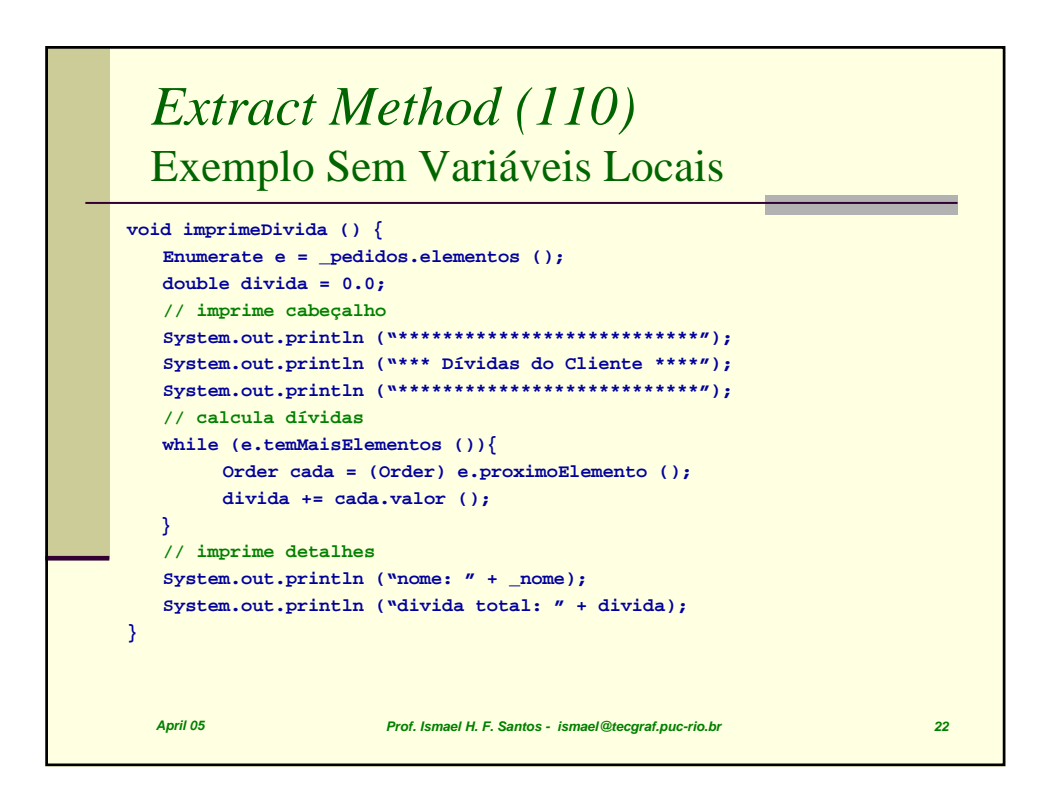

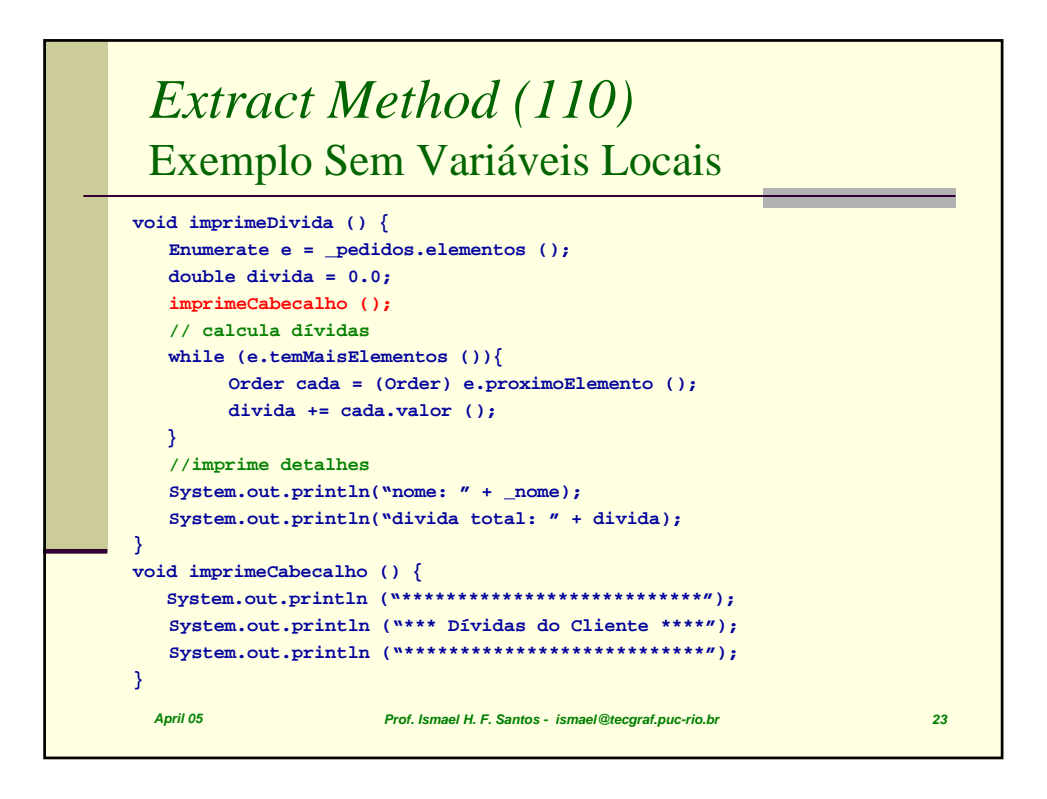

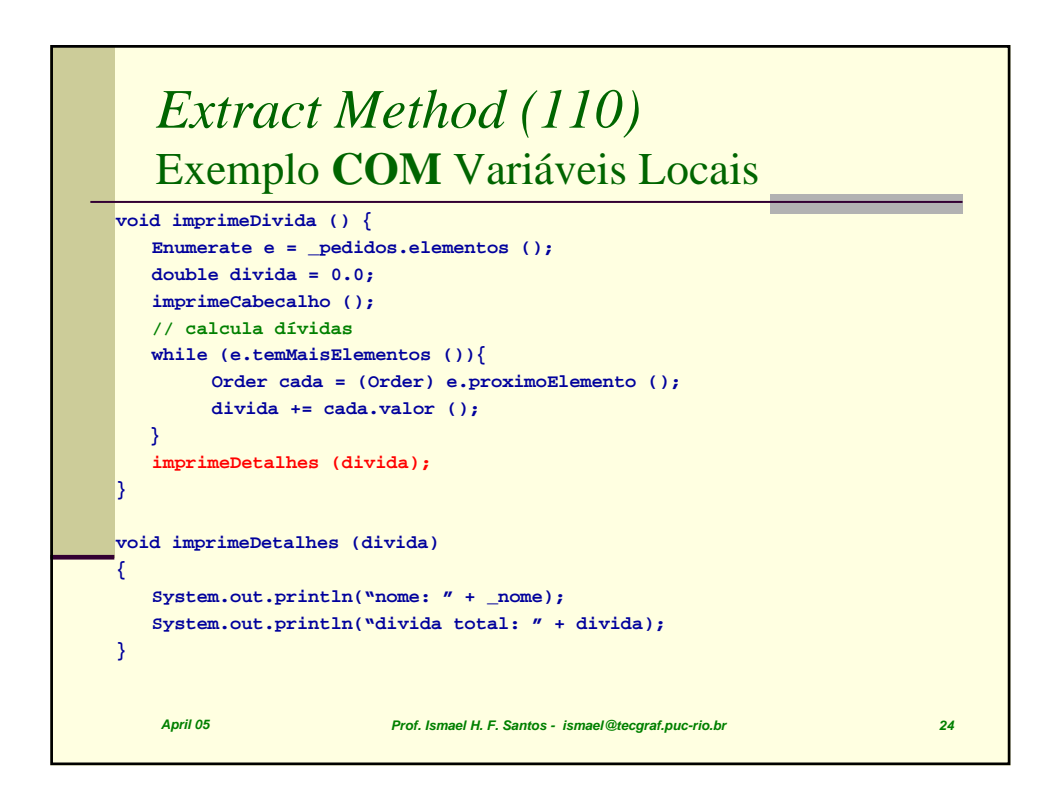

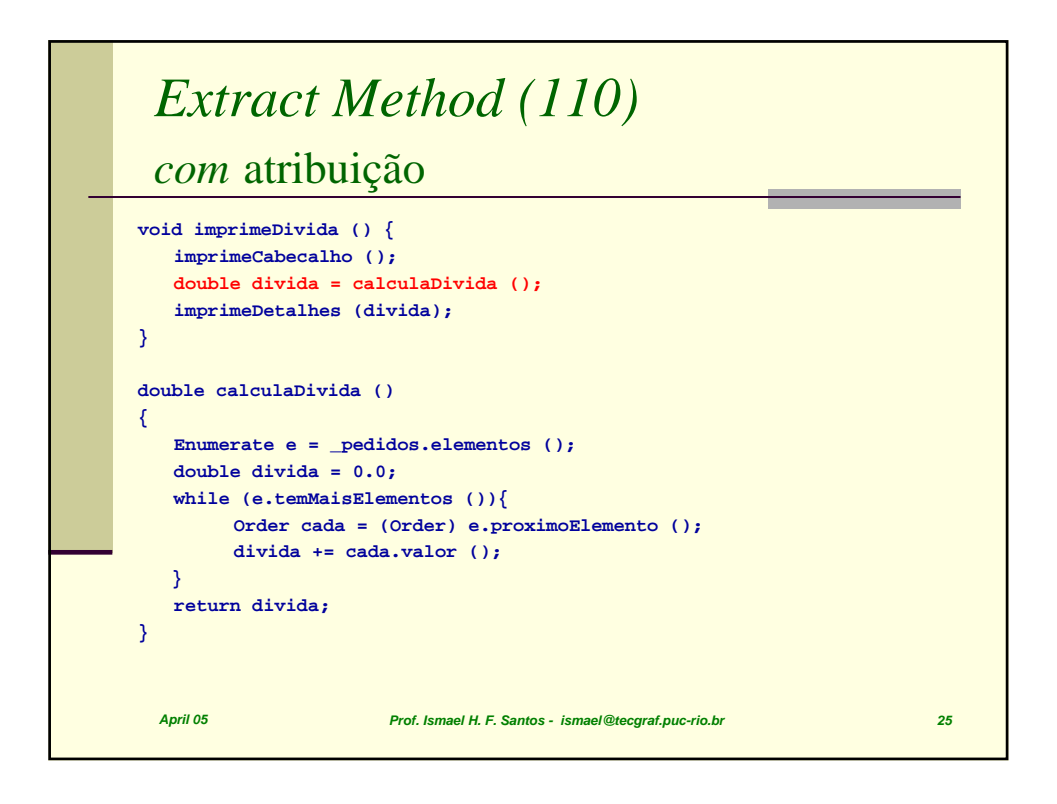

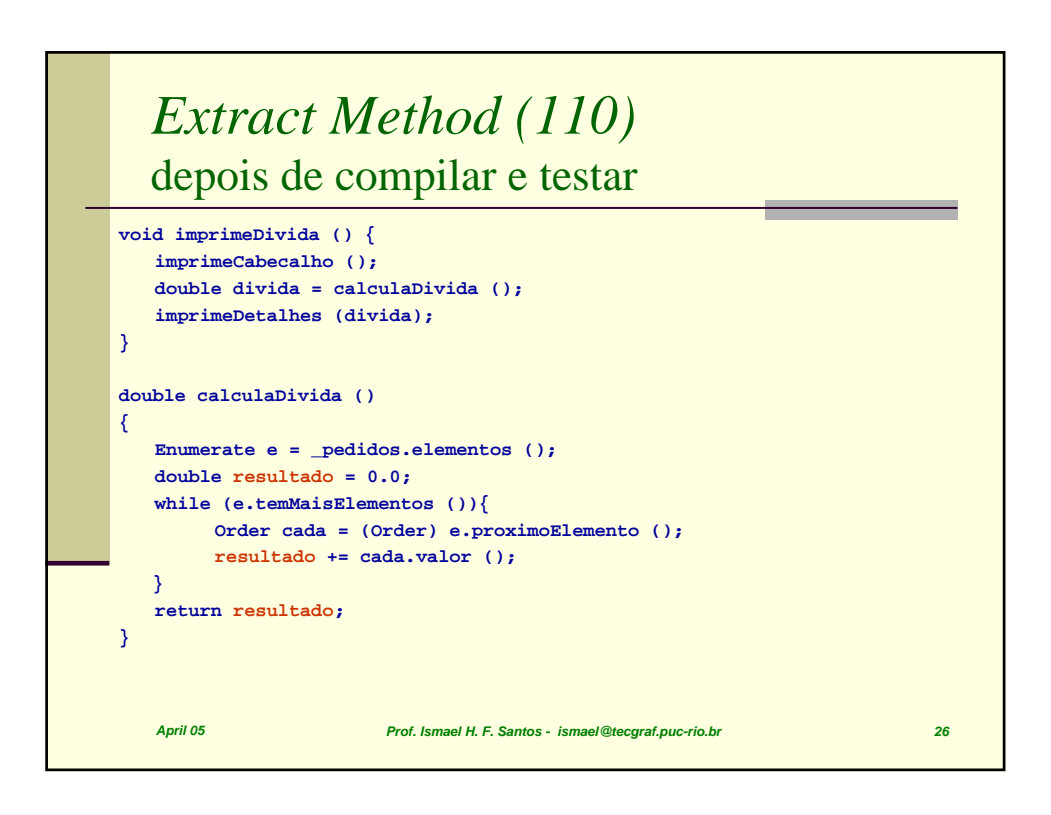

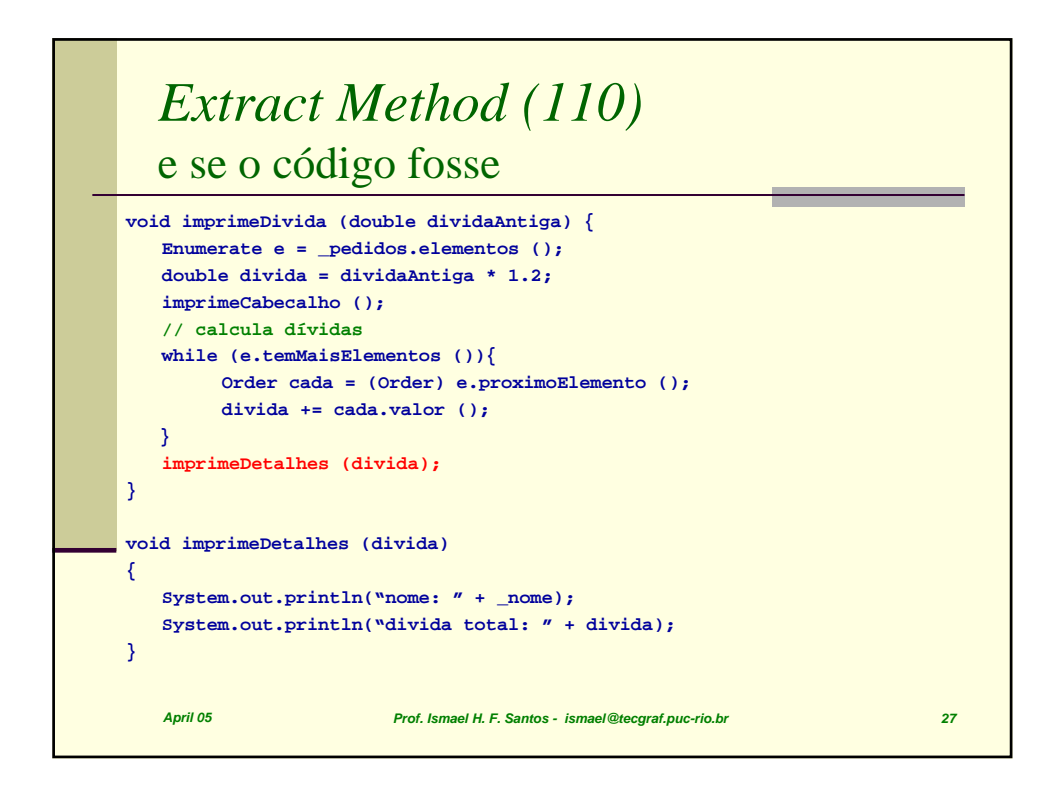

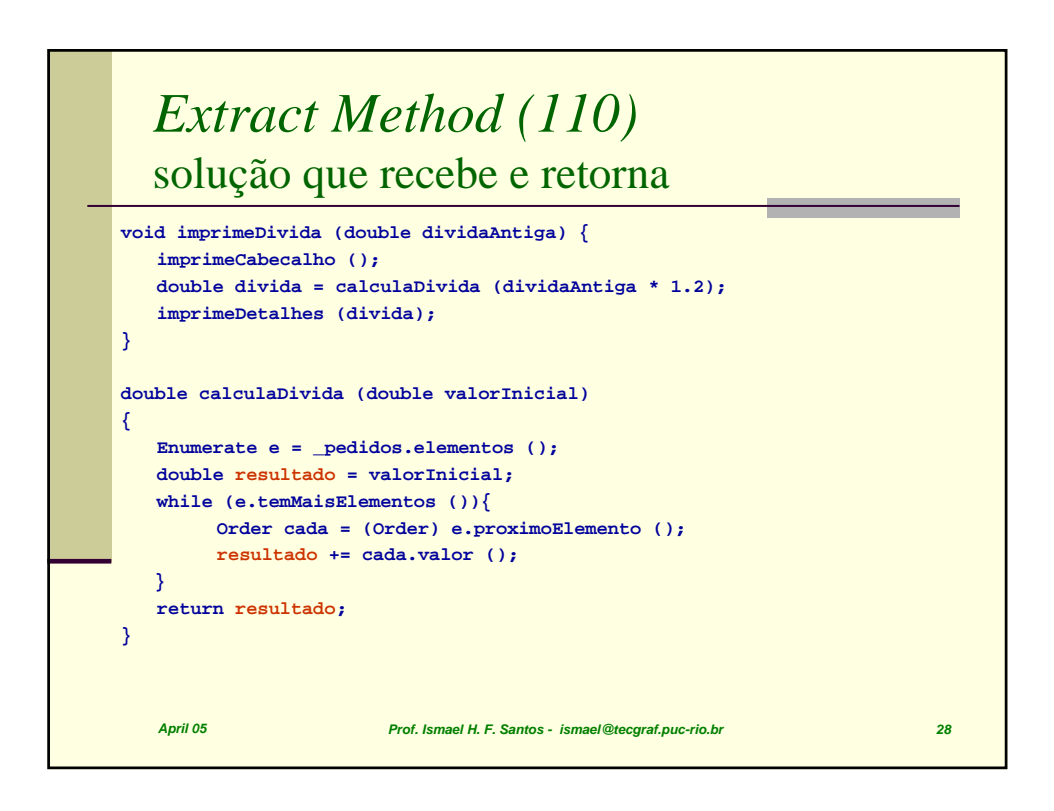

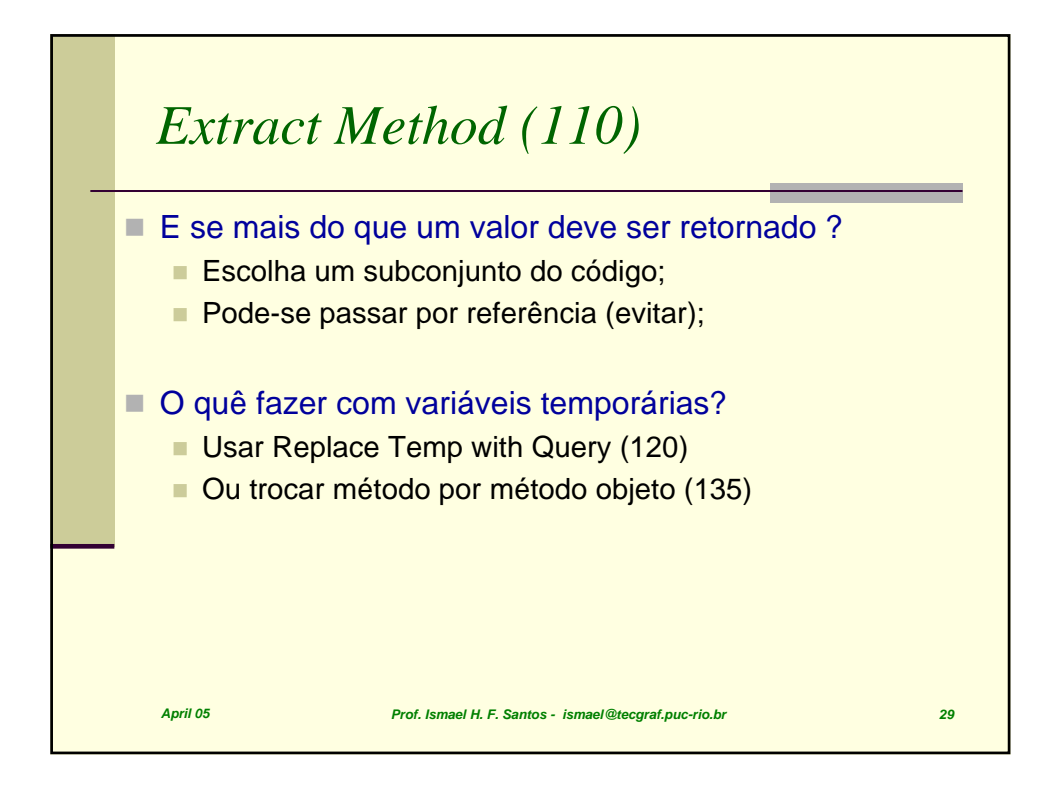

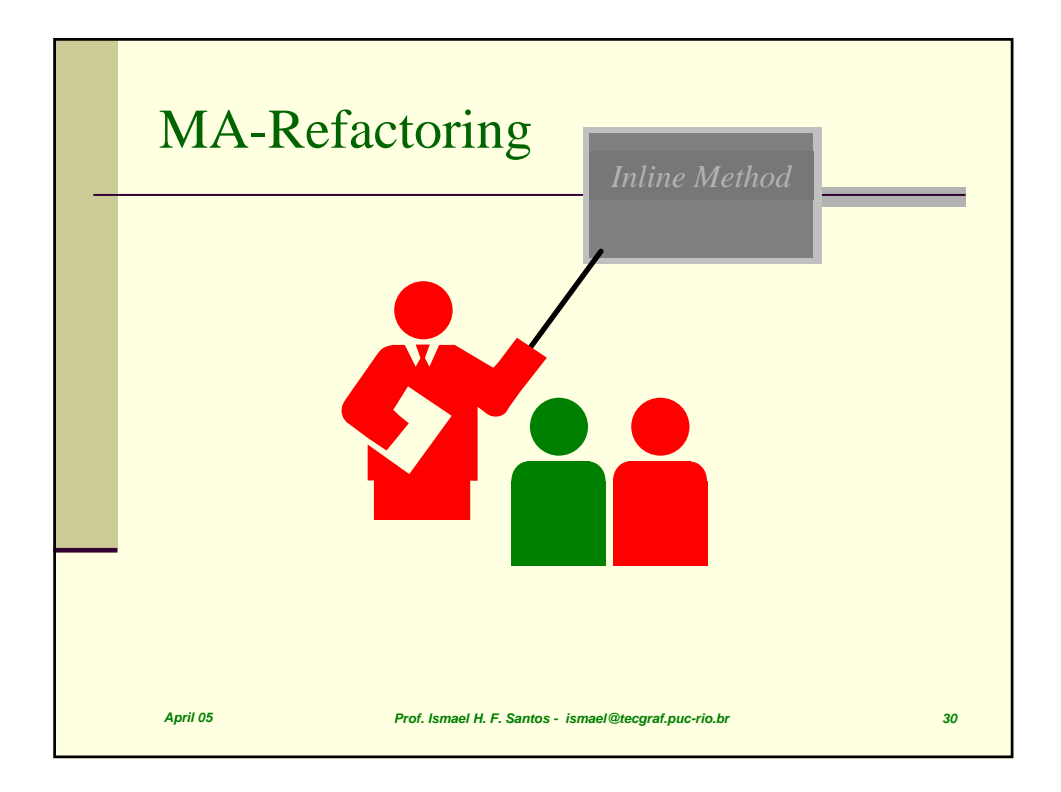

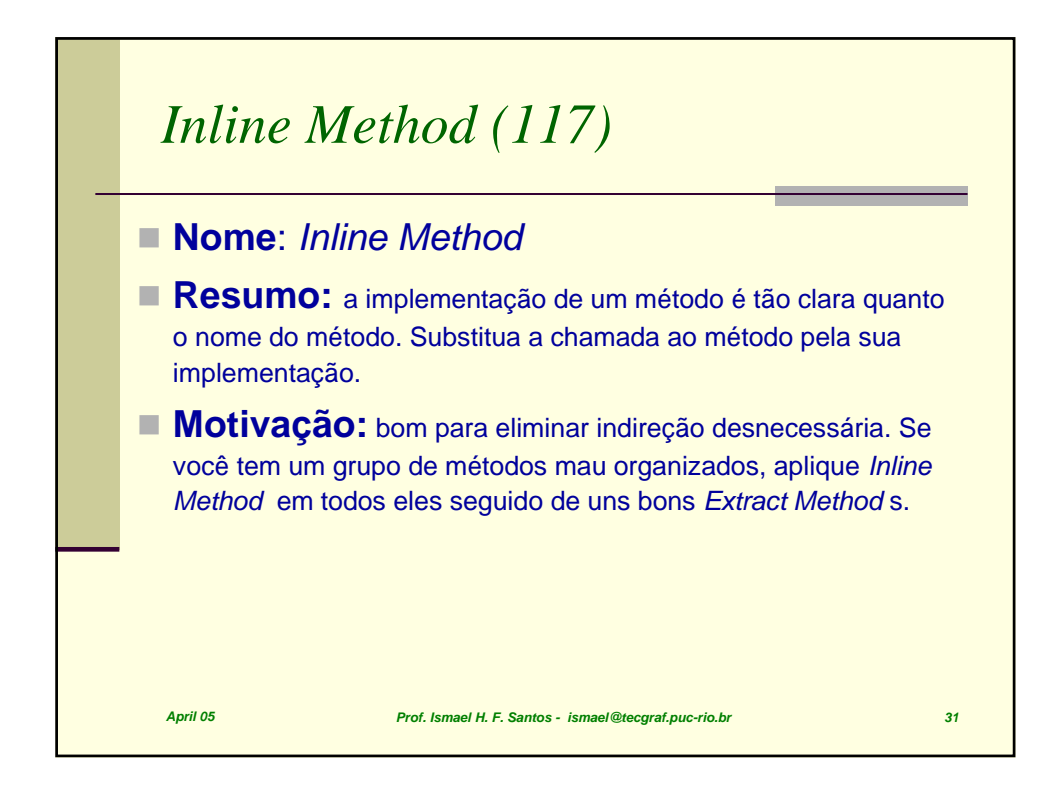

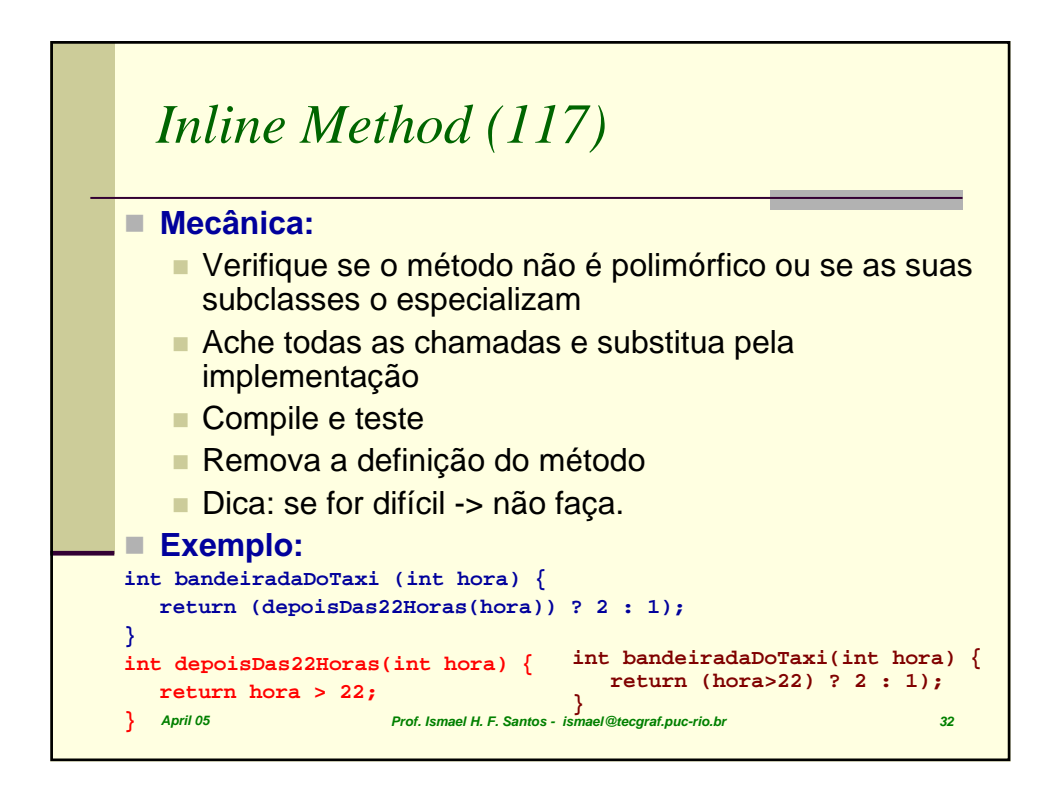

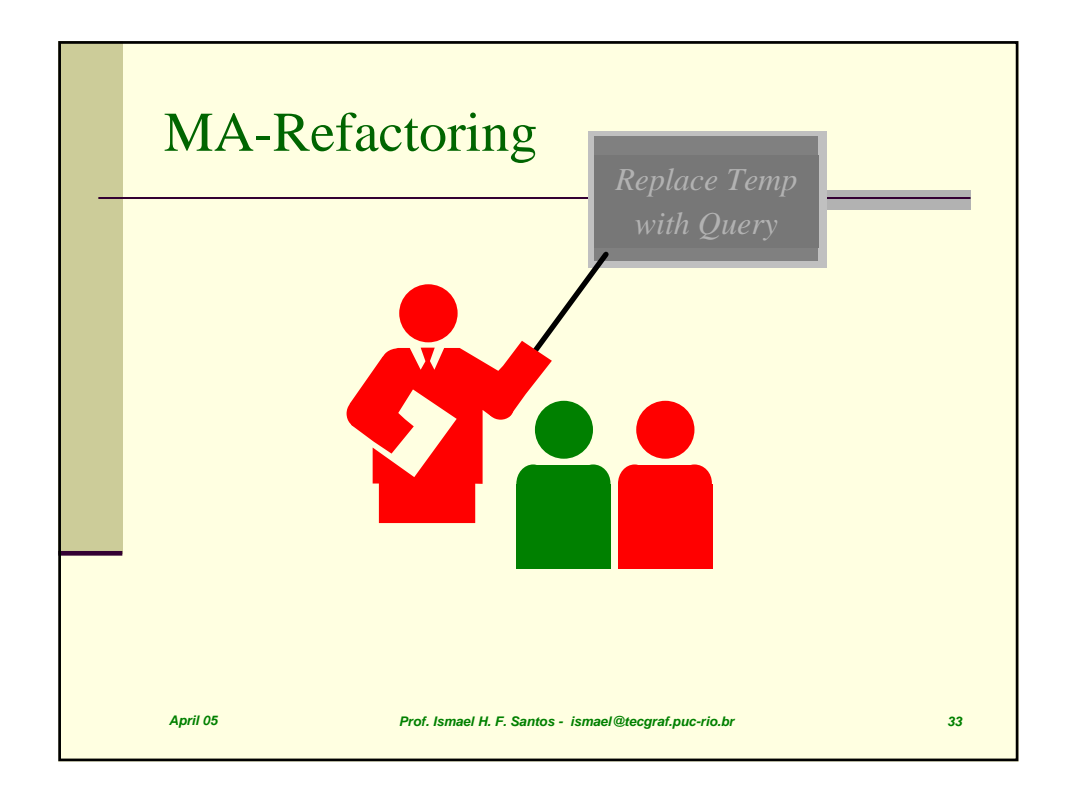

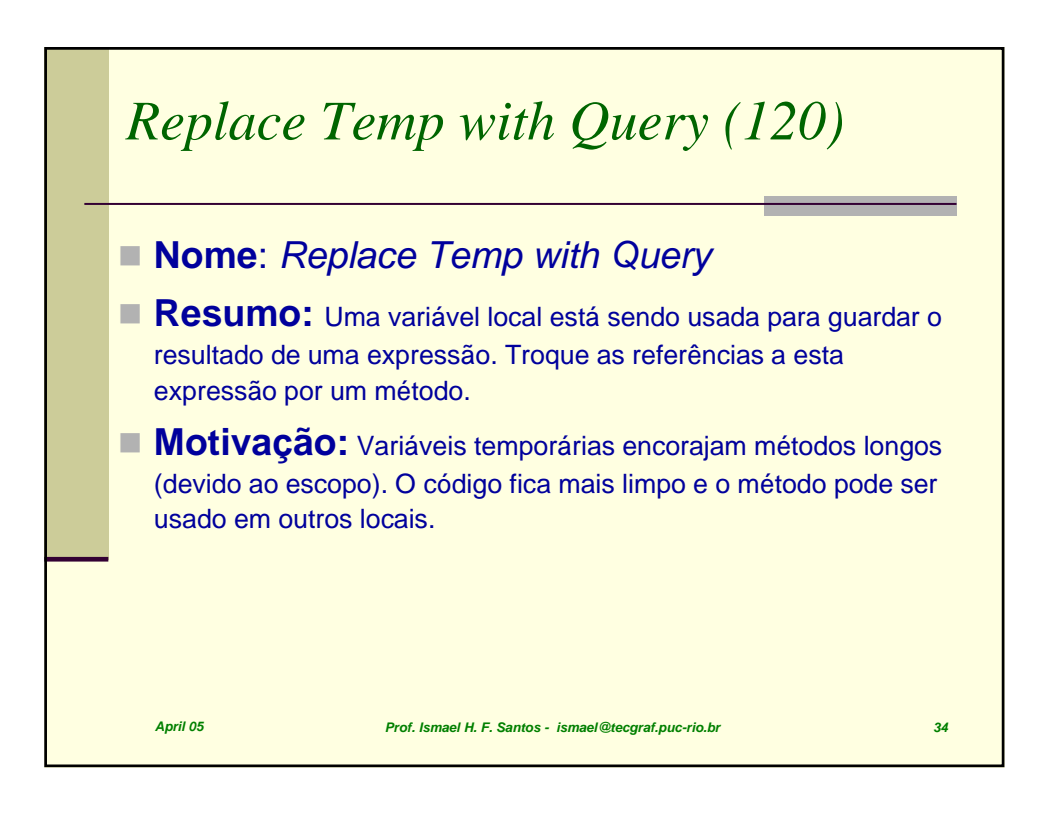

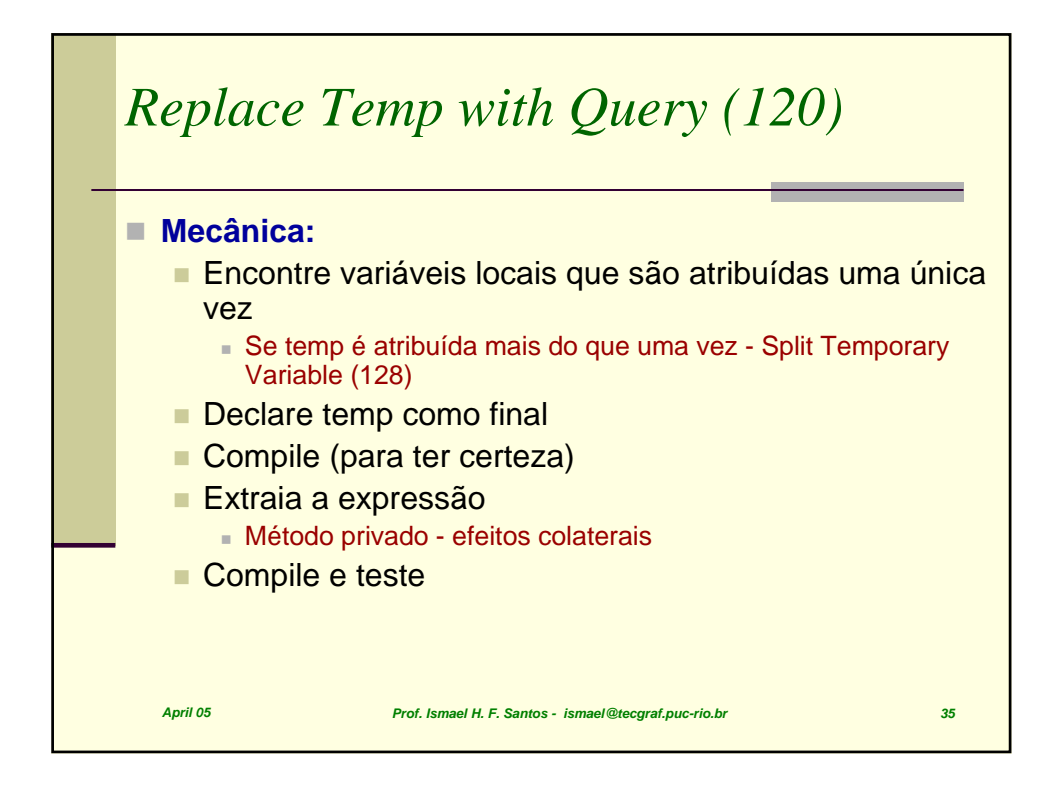

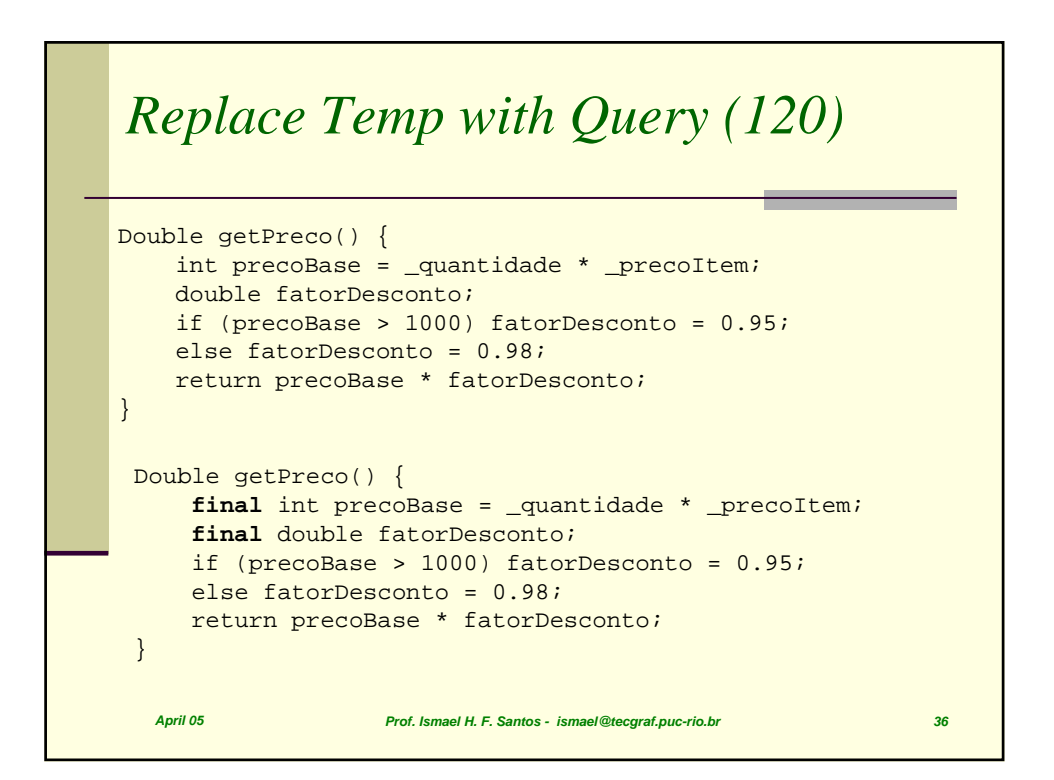

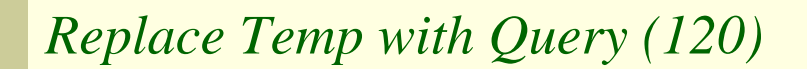

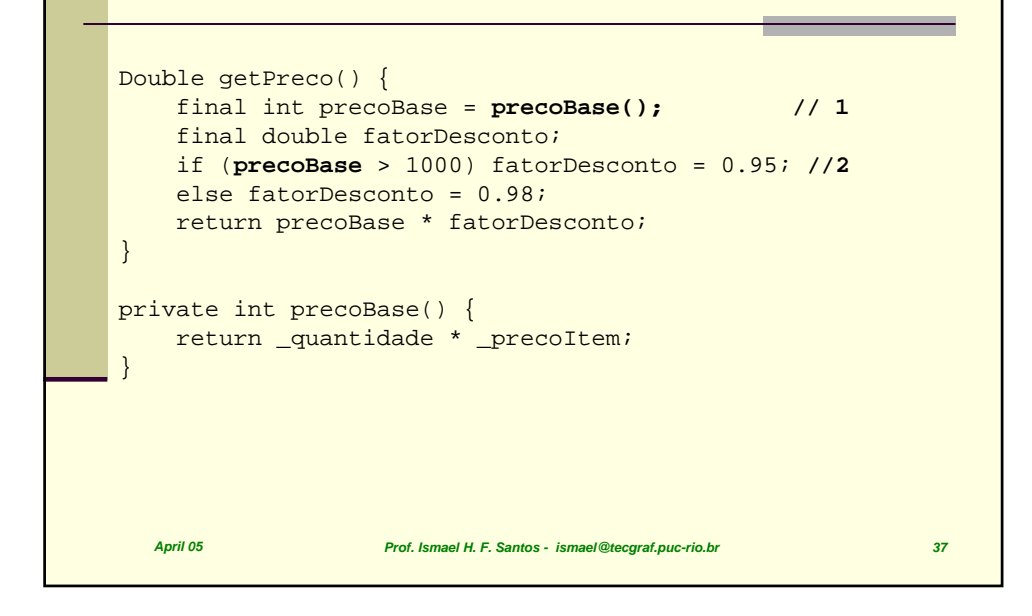

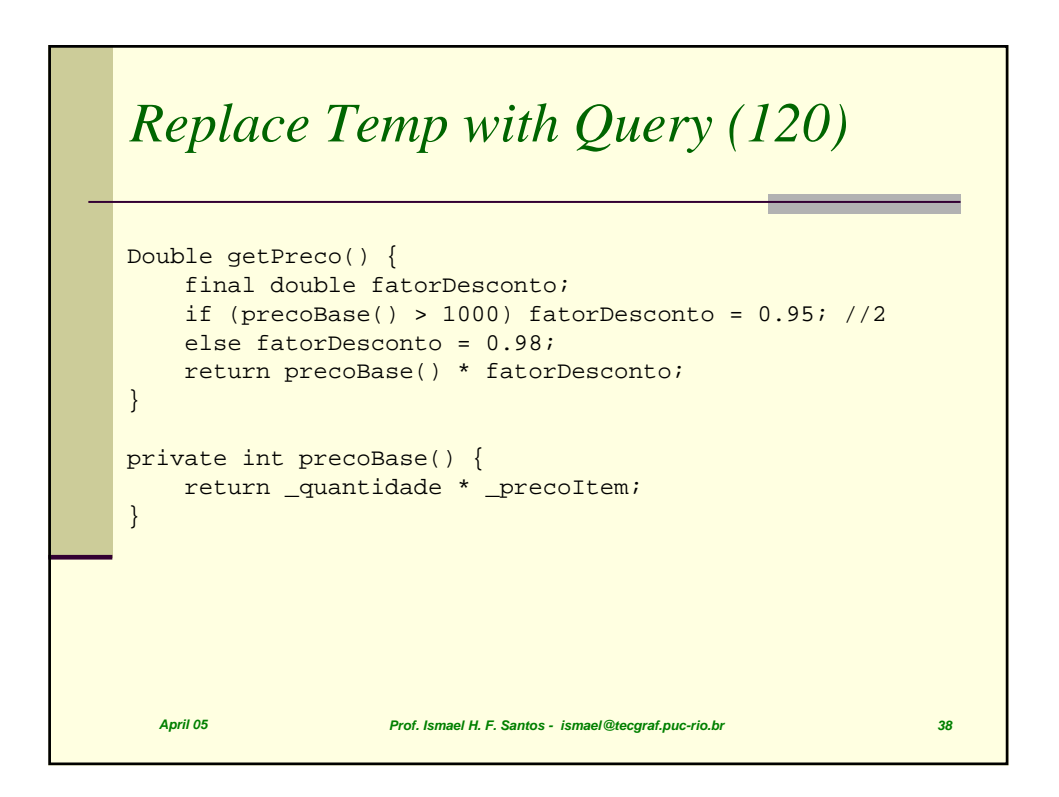

## *Replace Temp with Query (120)*

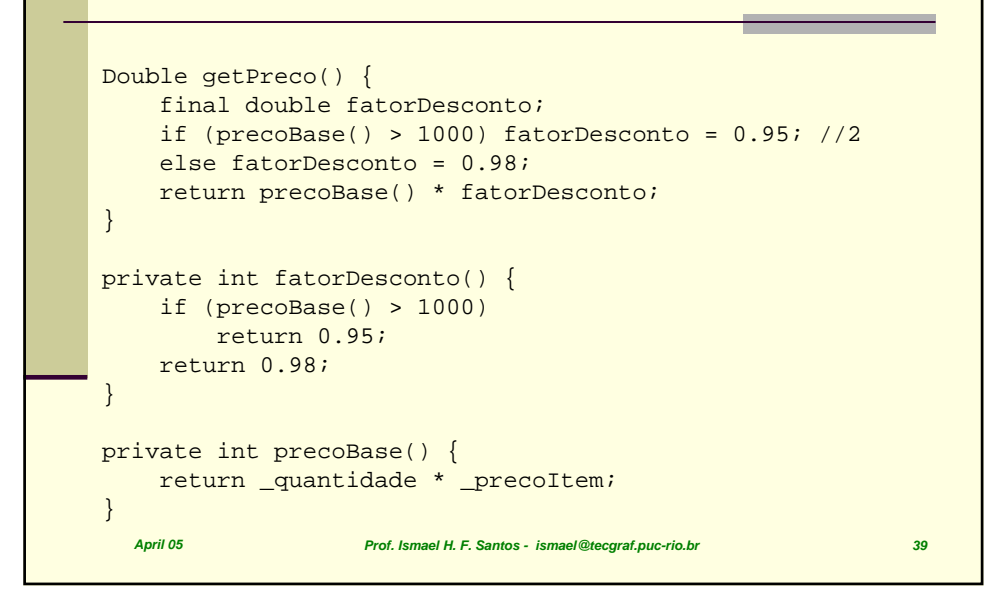

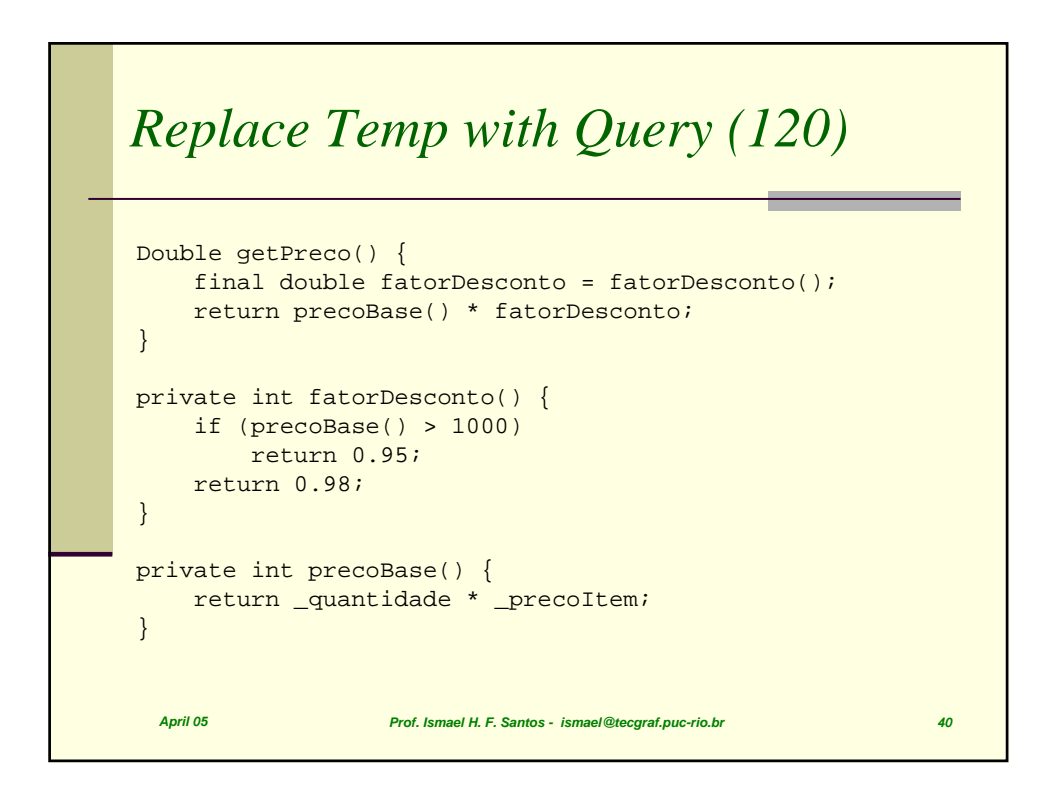

## *Replace Temp with Query (120)*

```
April 05 Prof. Ismael H. F. Santos - ismael@tecgraf.puc-rio.br 41
// finalmente
Double getPreco() {
   return precoBase() * fatorDesconto();
}
private int fatorDesconto() {
    if (precoBase() > 1000)
        return 0.95;
    return 0.98;
}
private int precoBase() {
    return _quantidade * _precoItem;
}
```
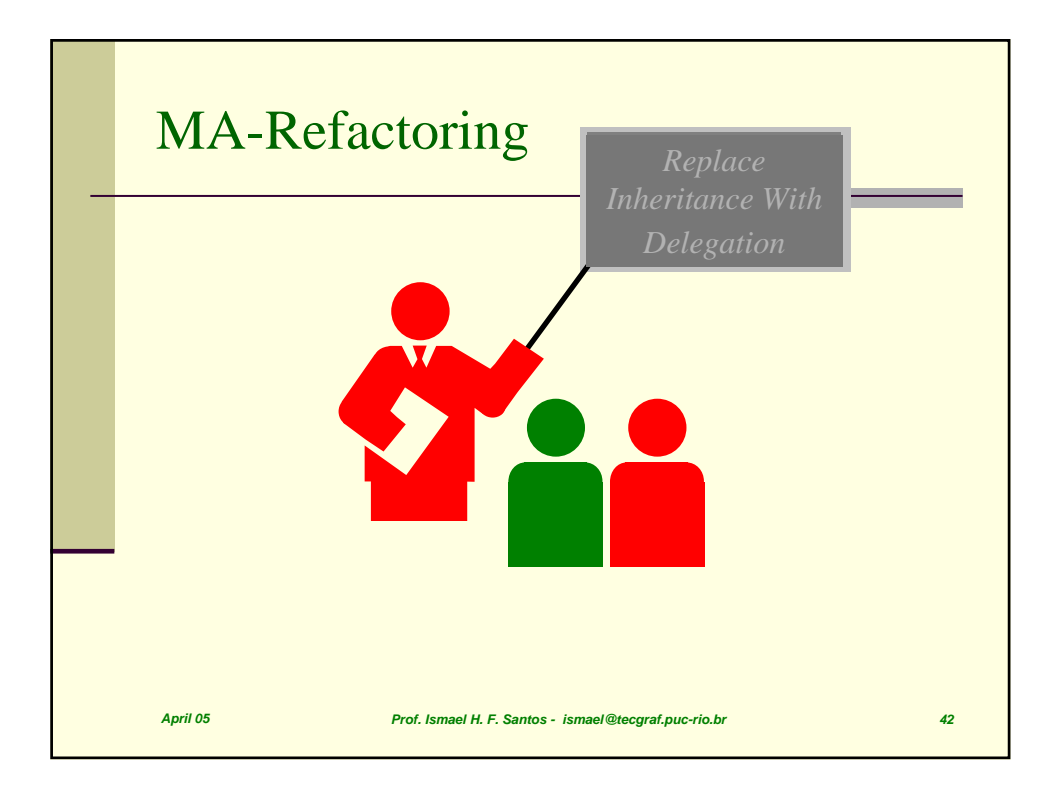

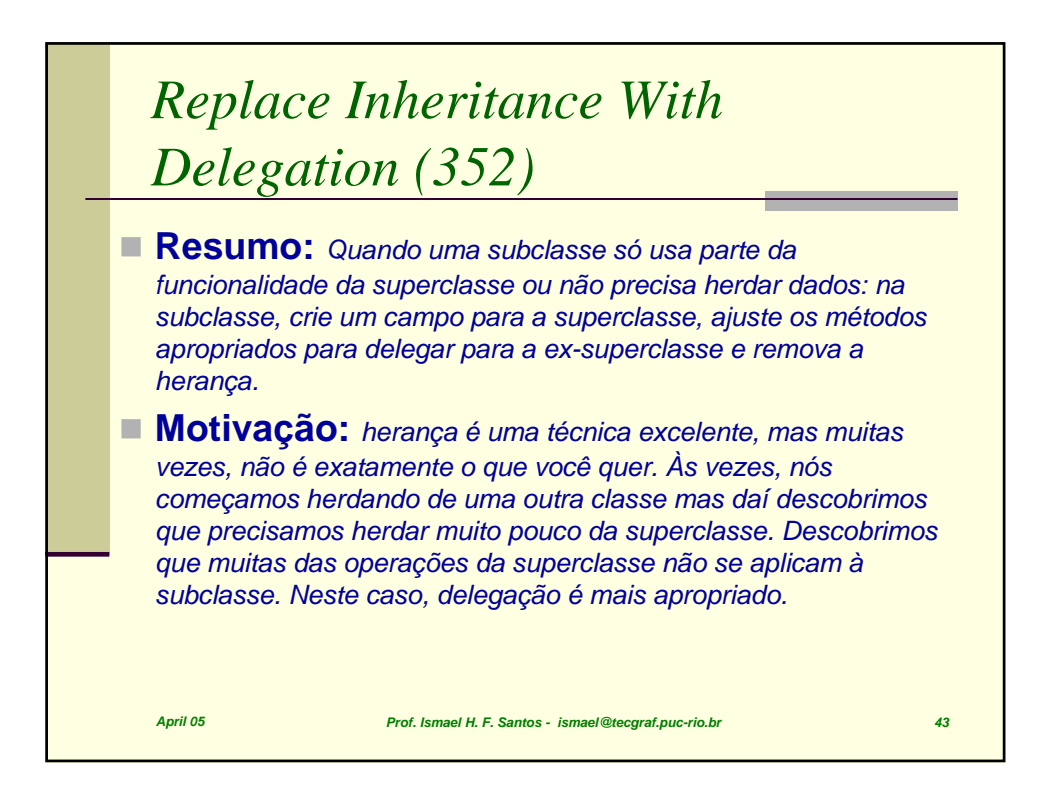

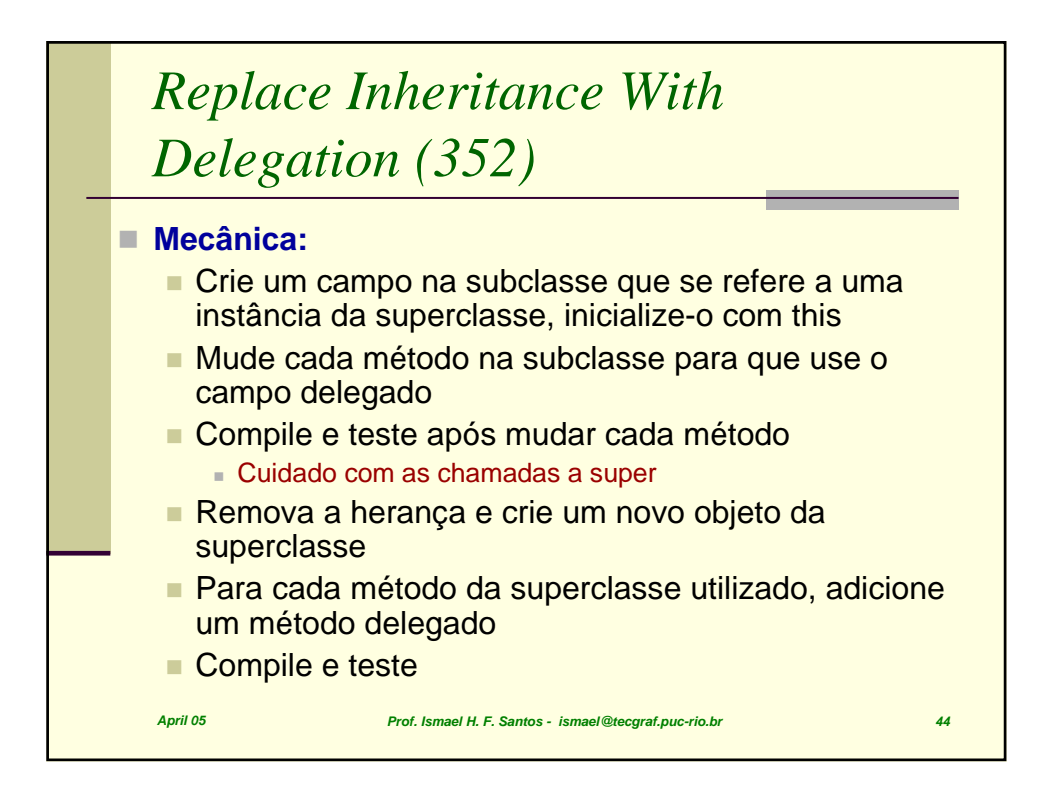

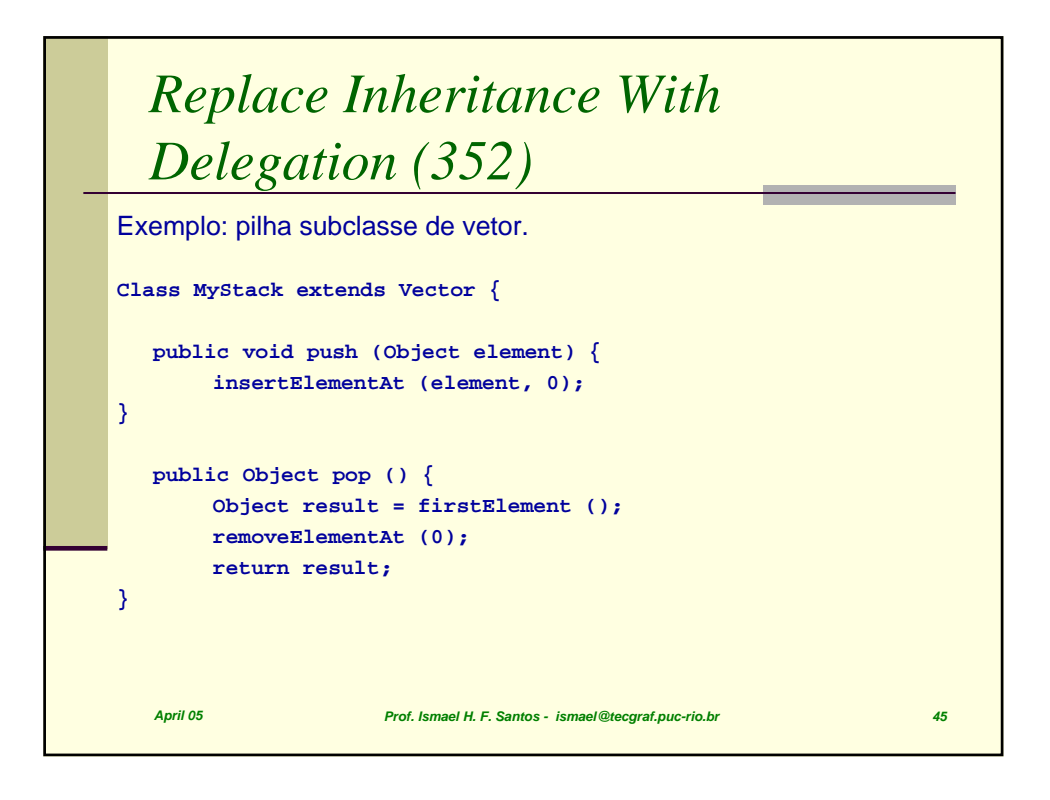

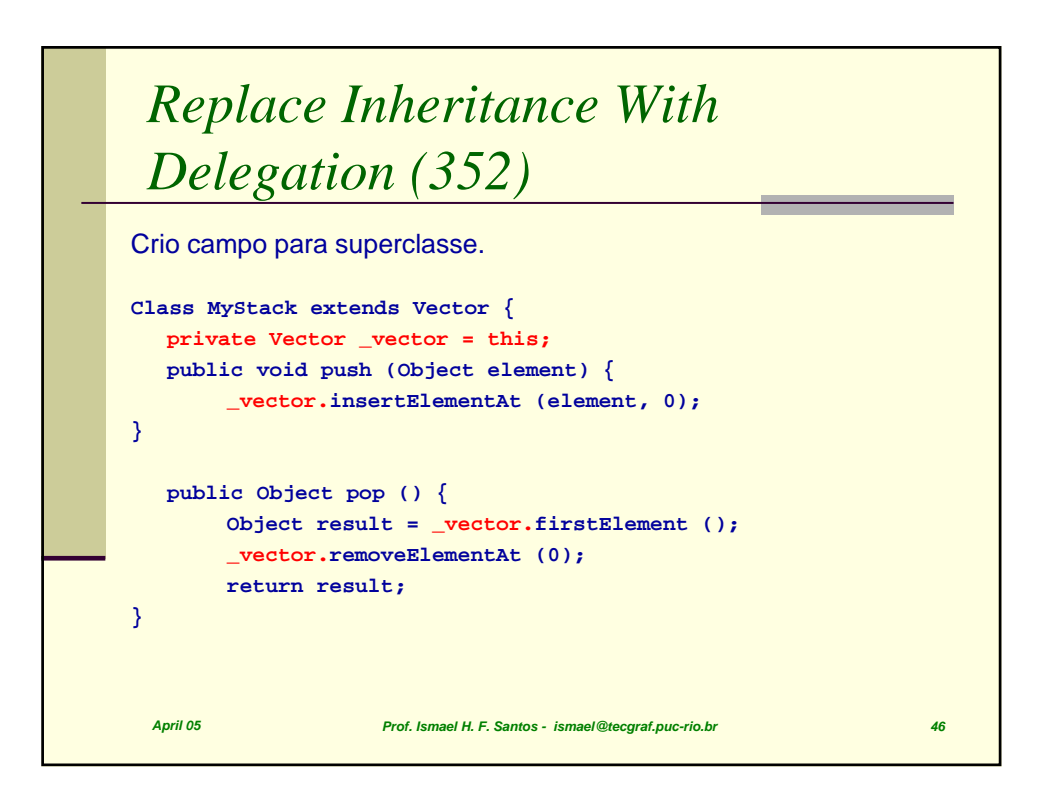

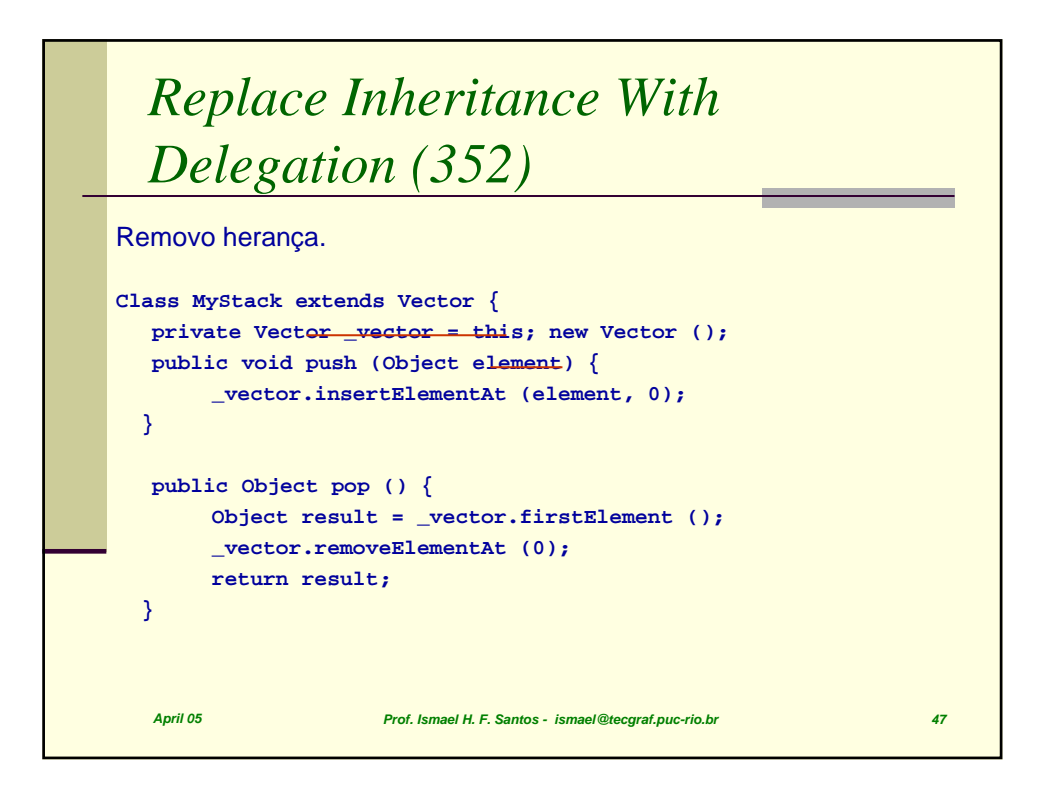

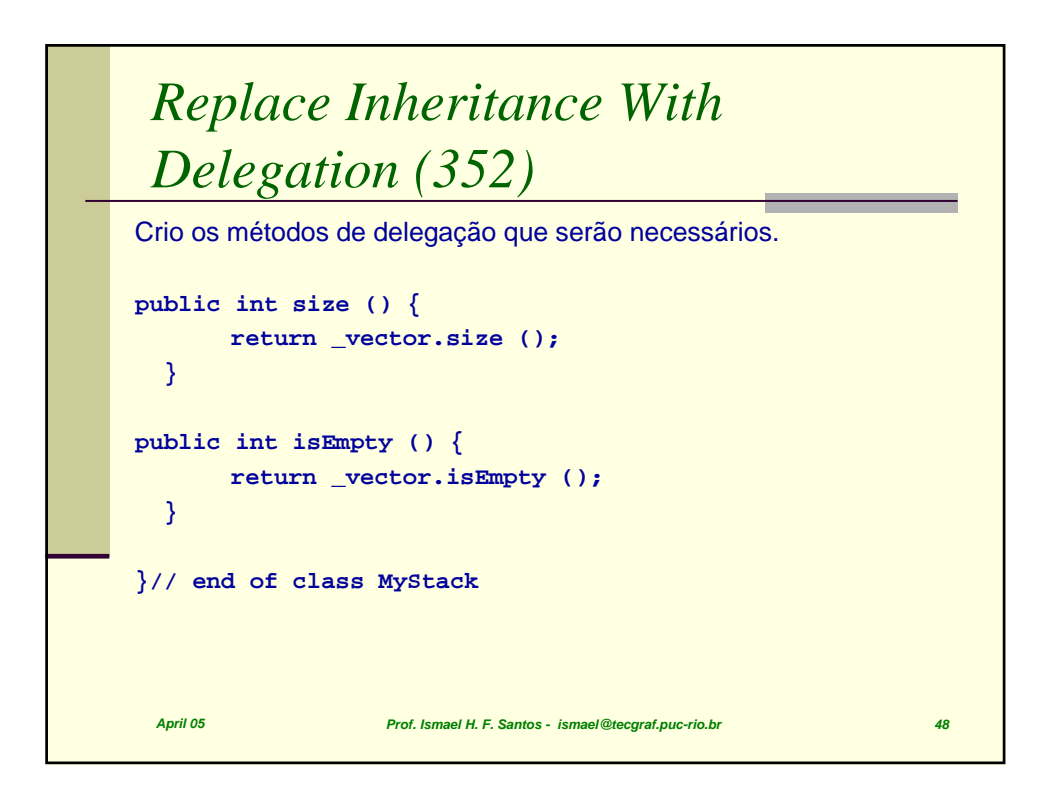

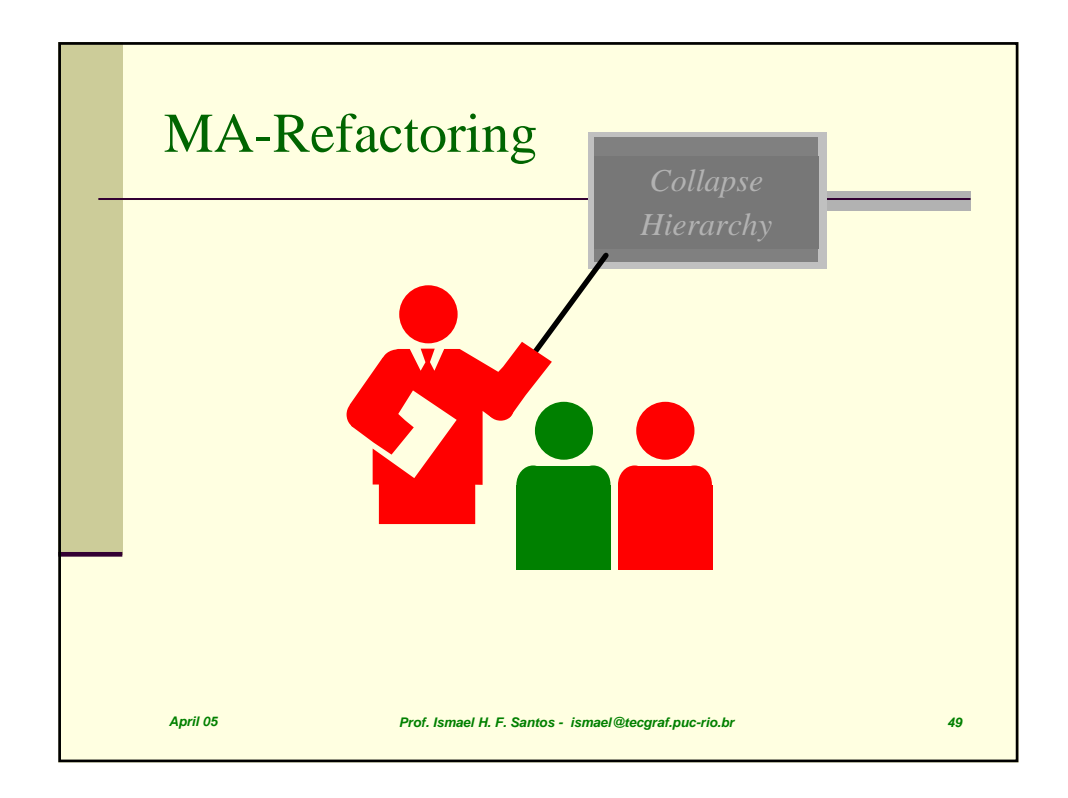

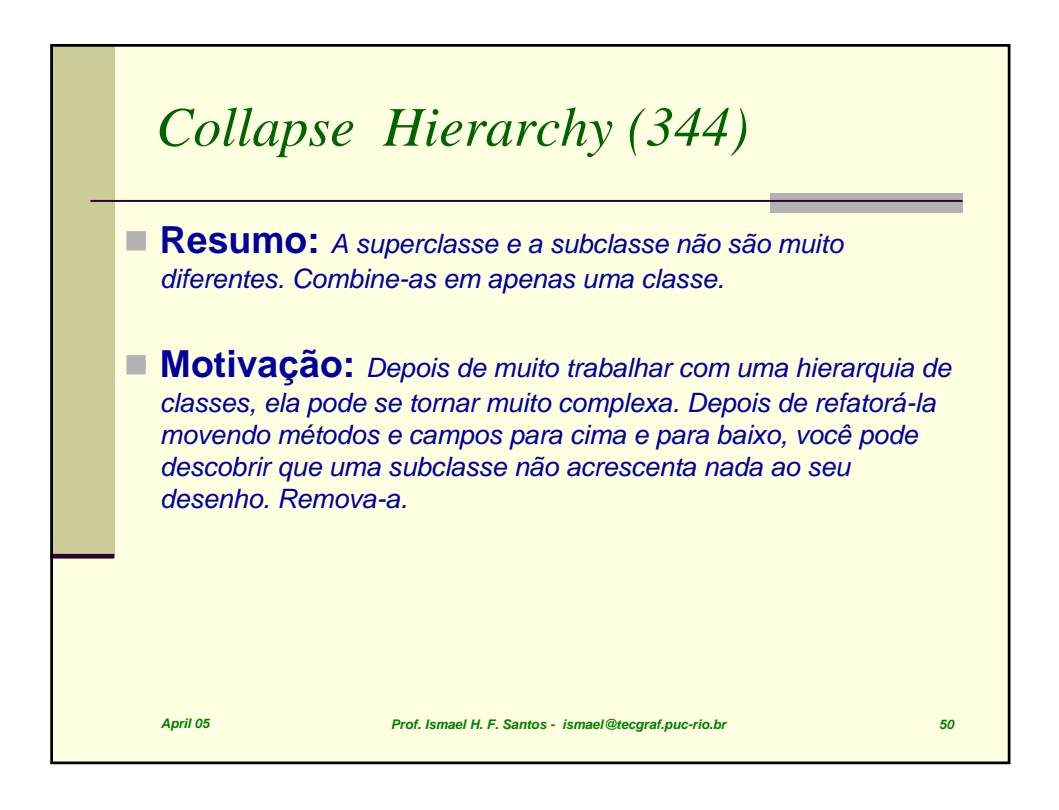

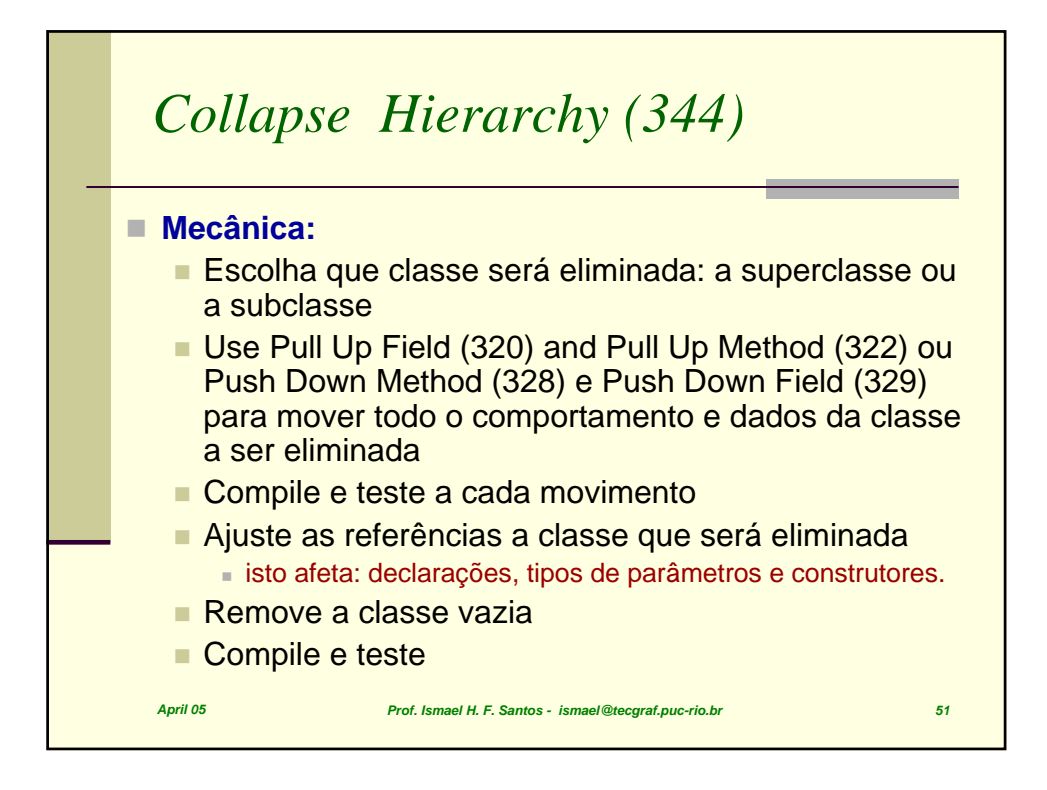

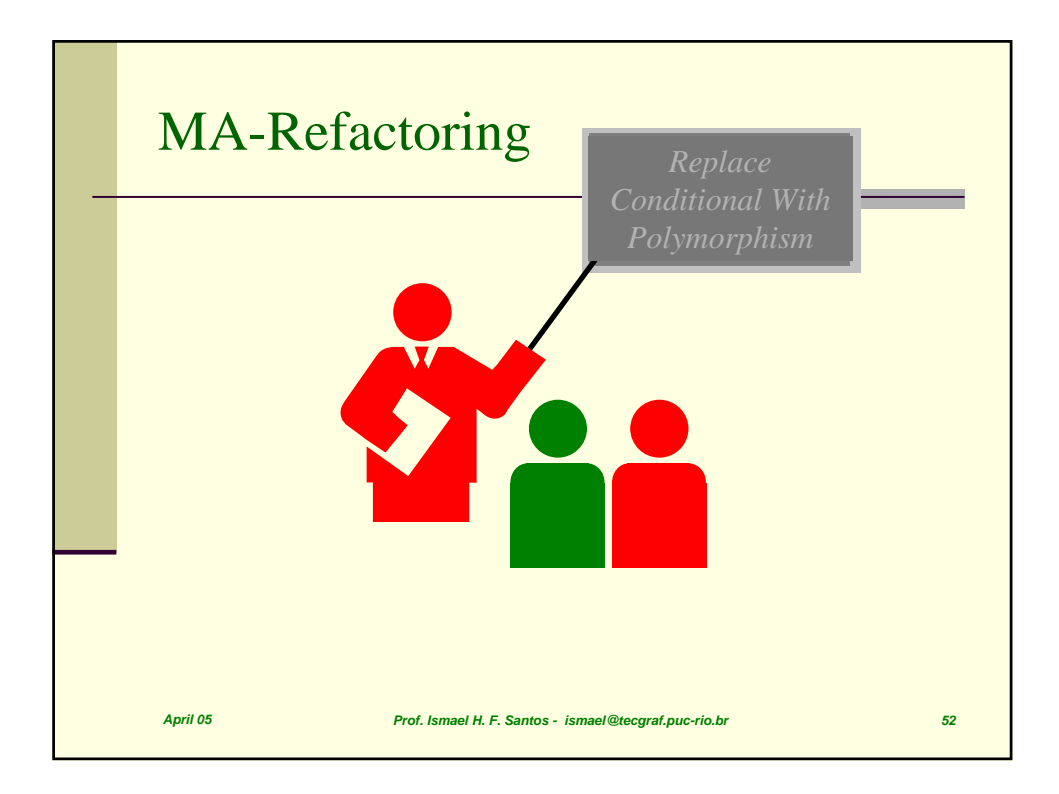

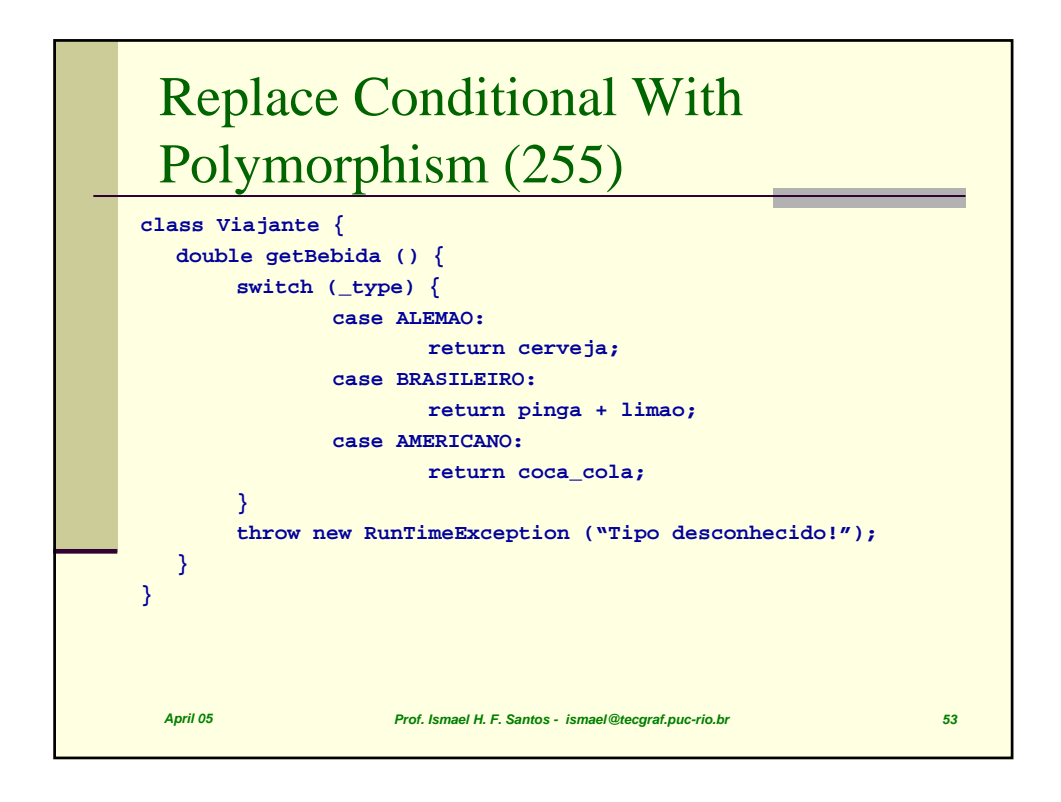

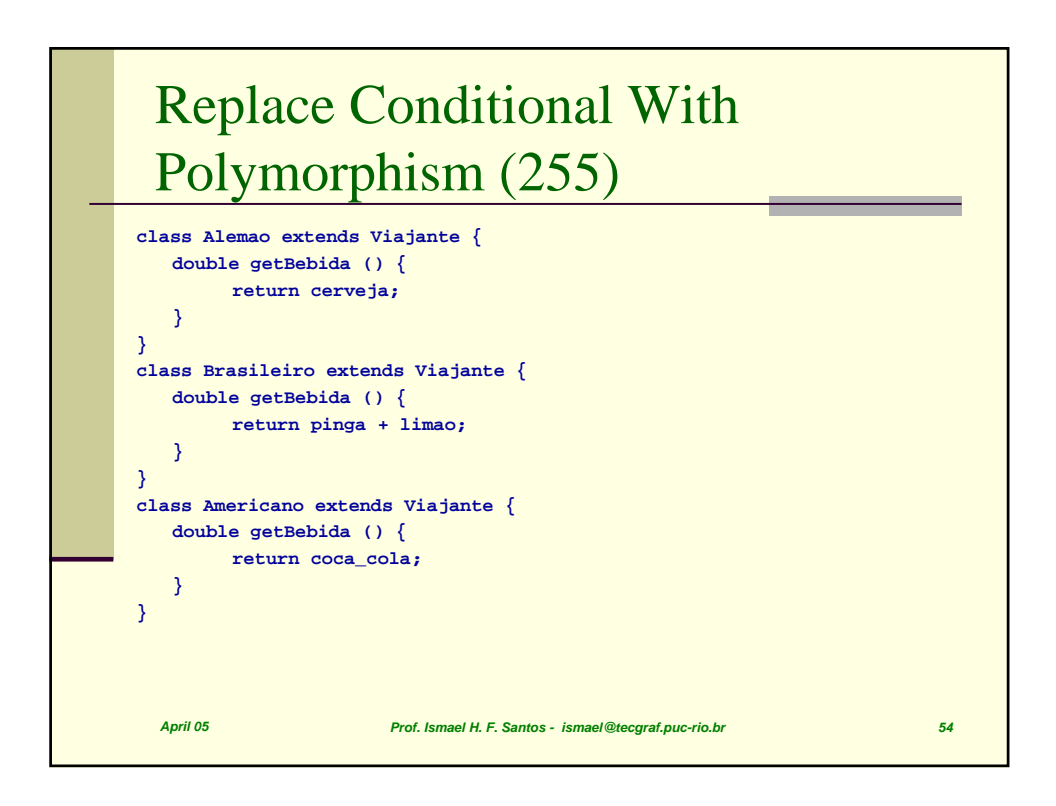

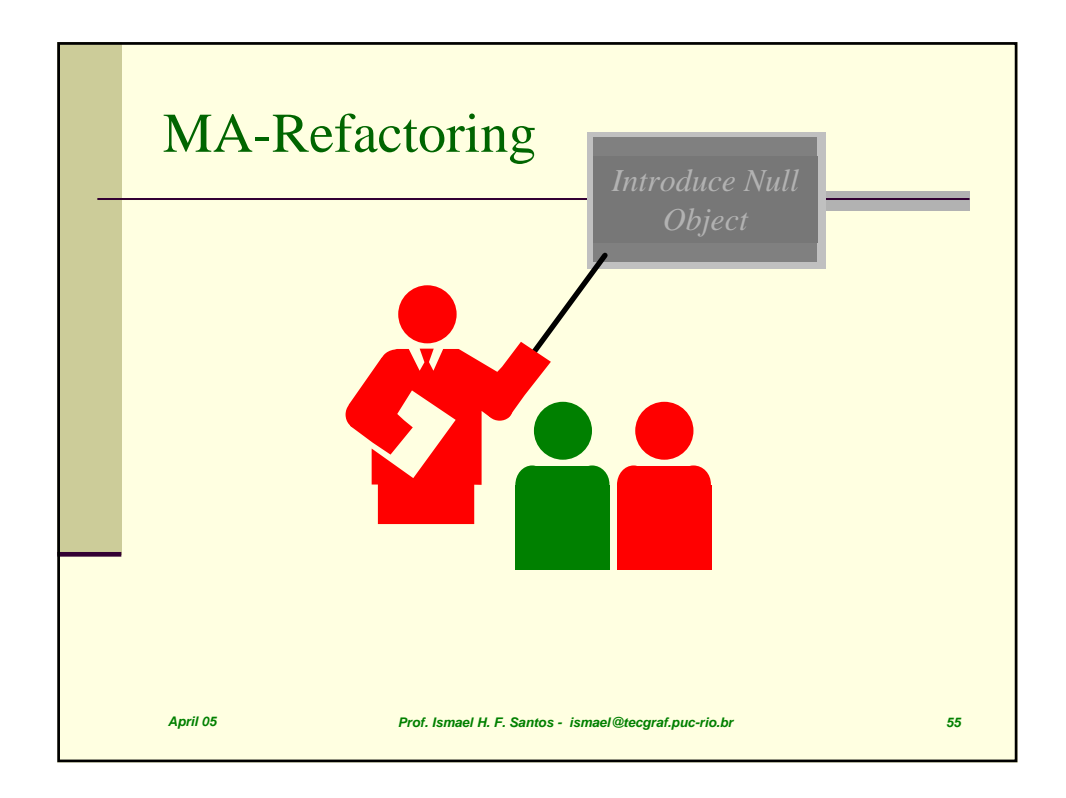

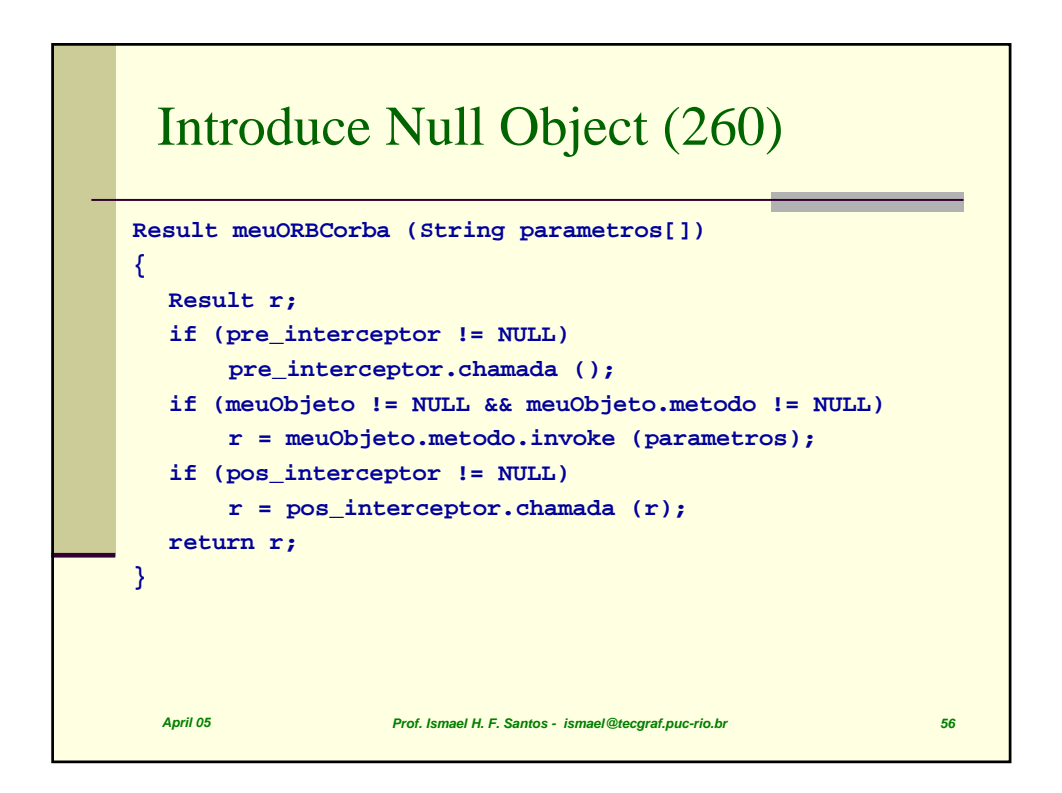

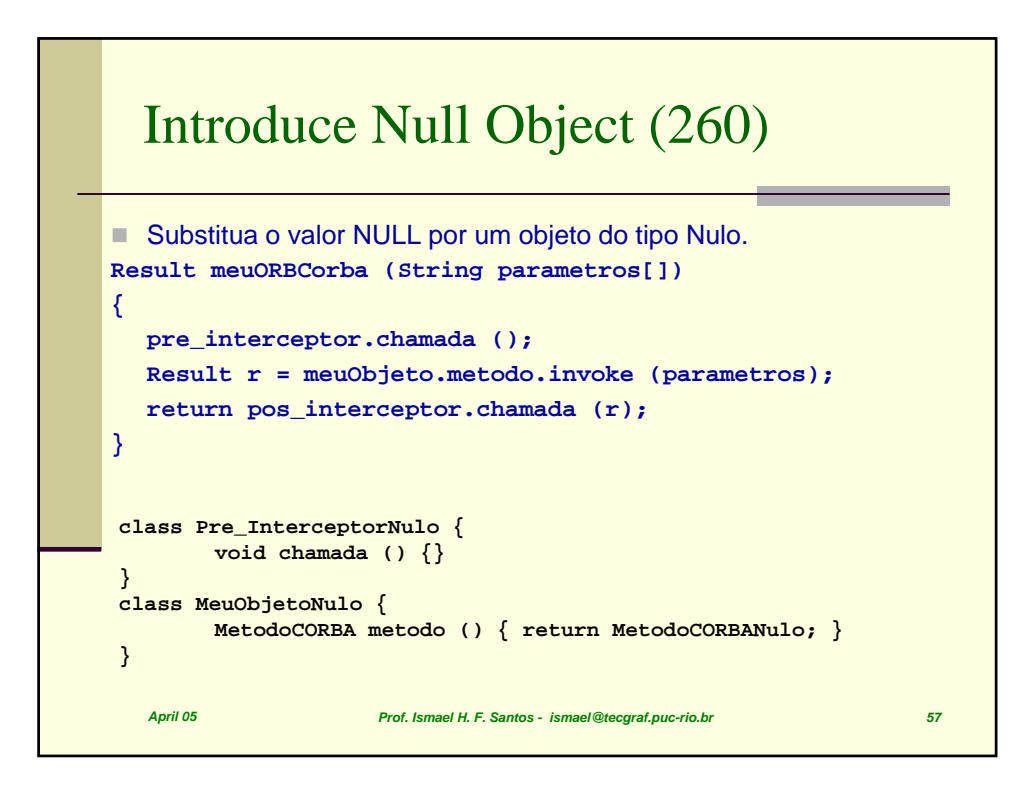

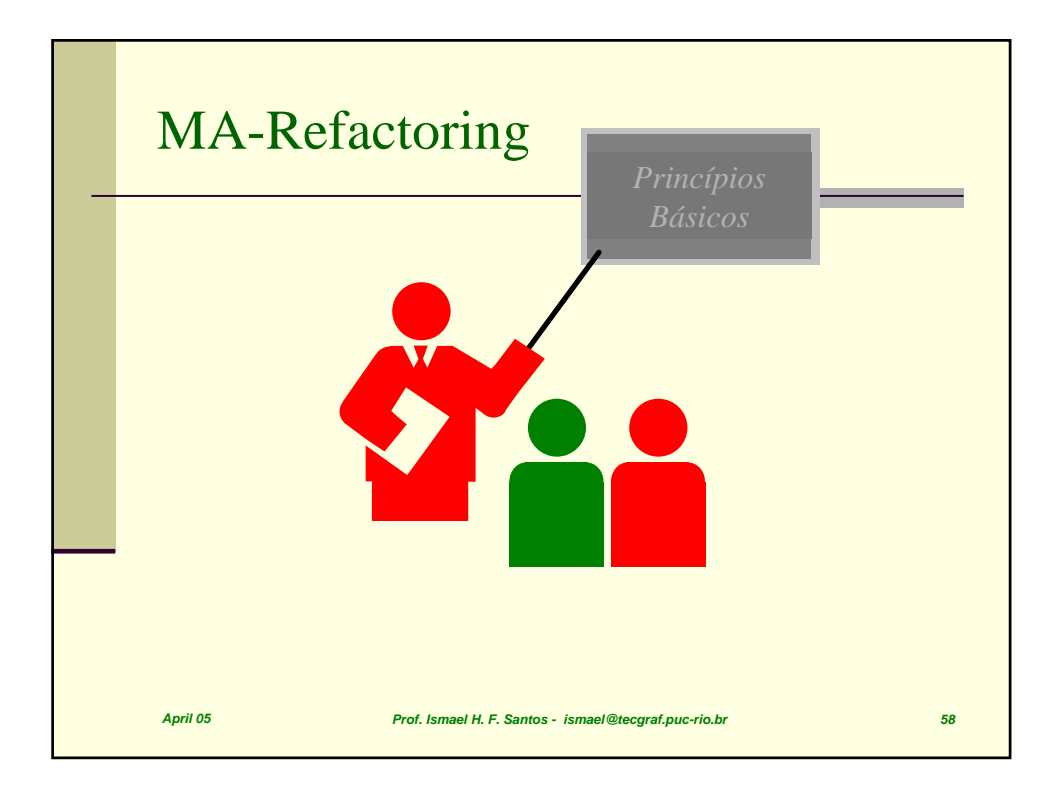

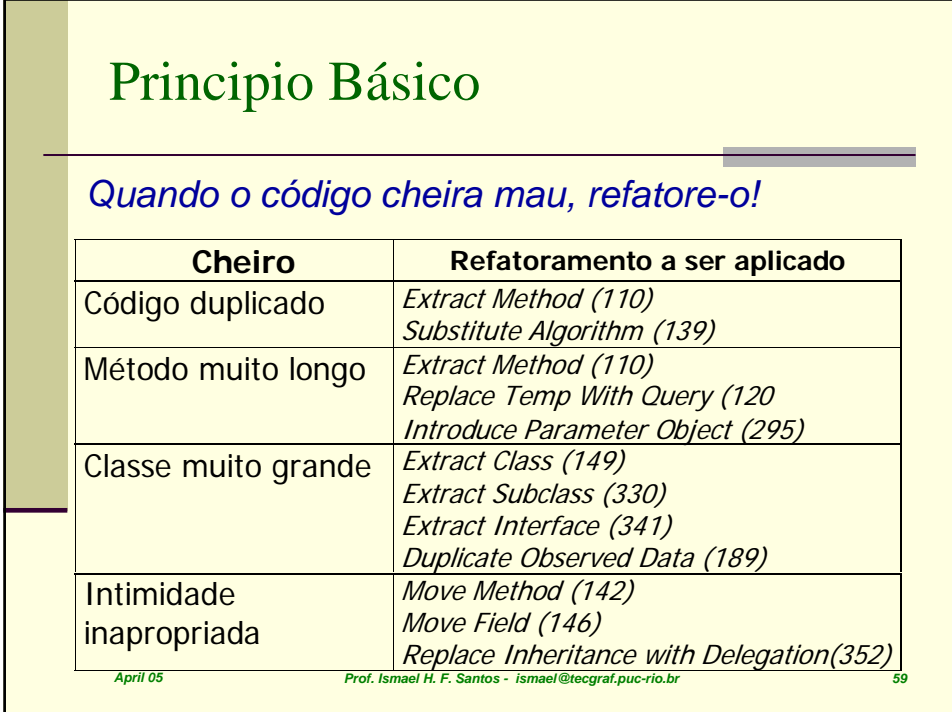

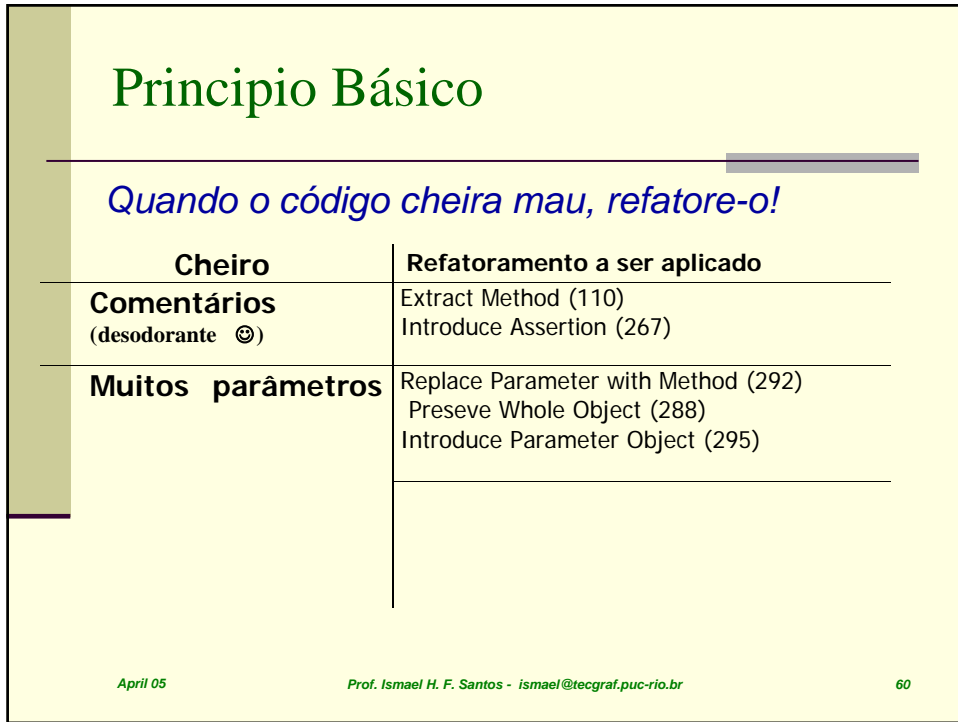

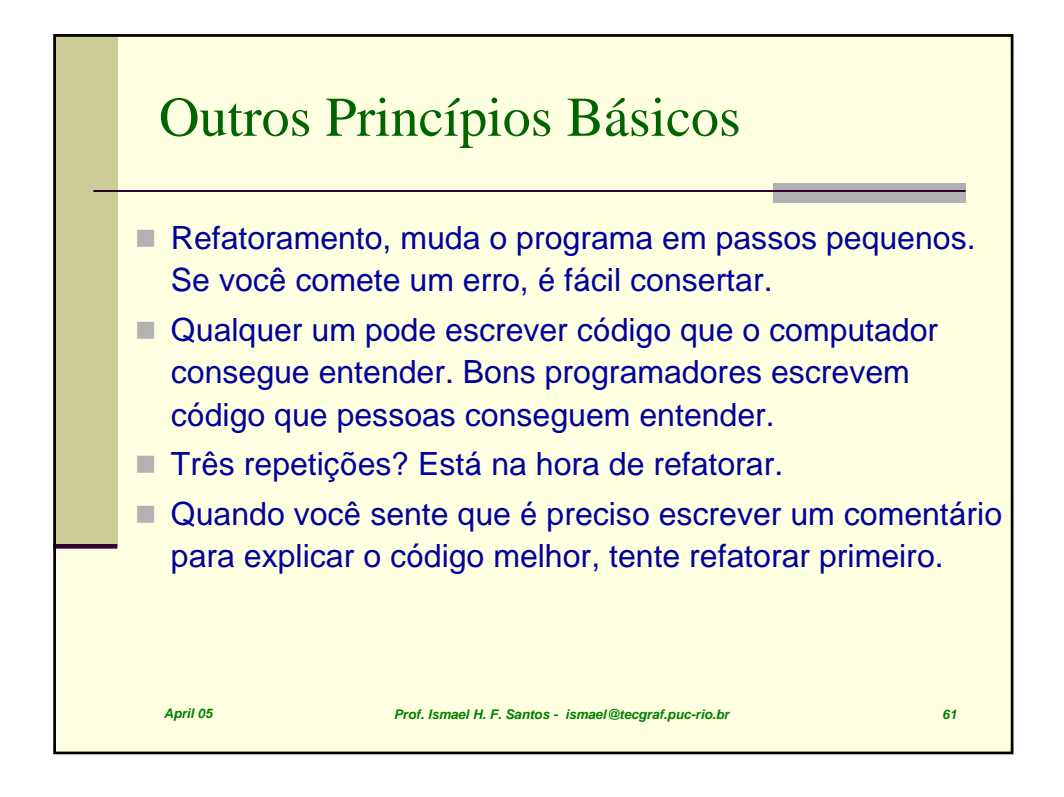

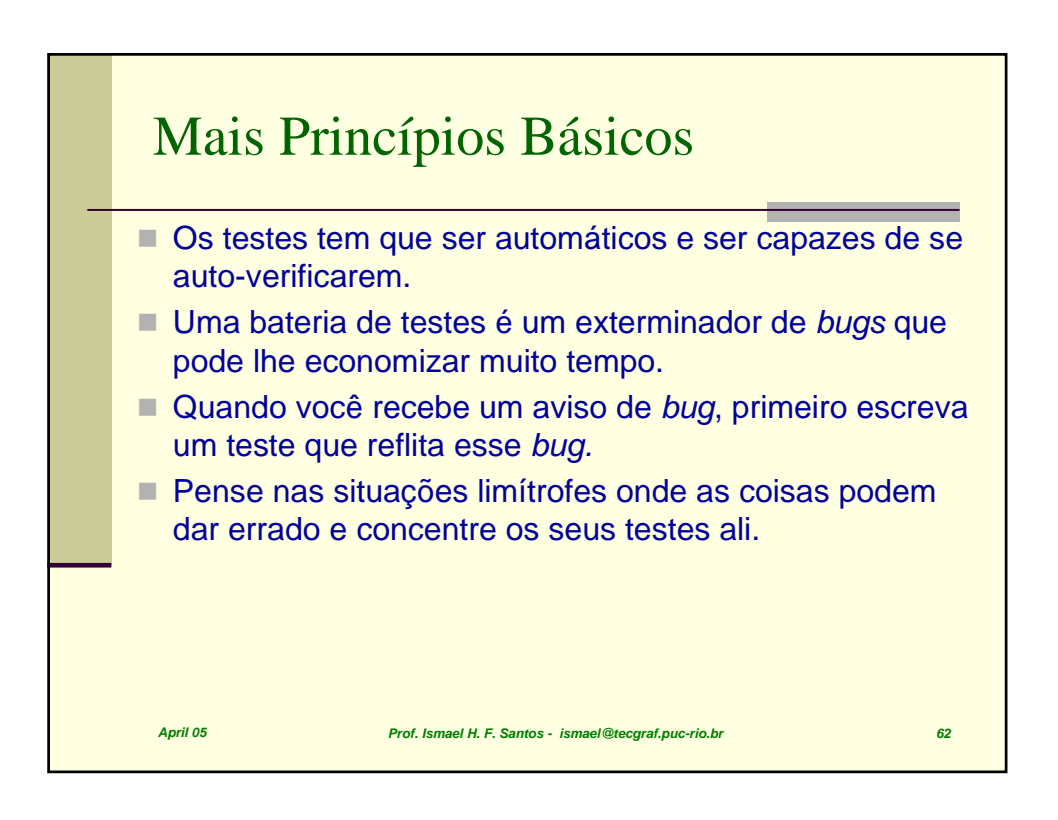

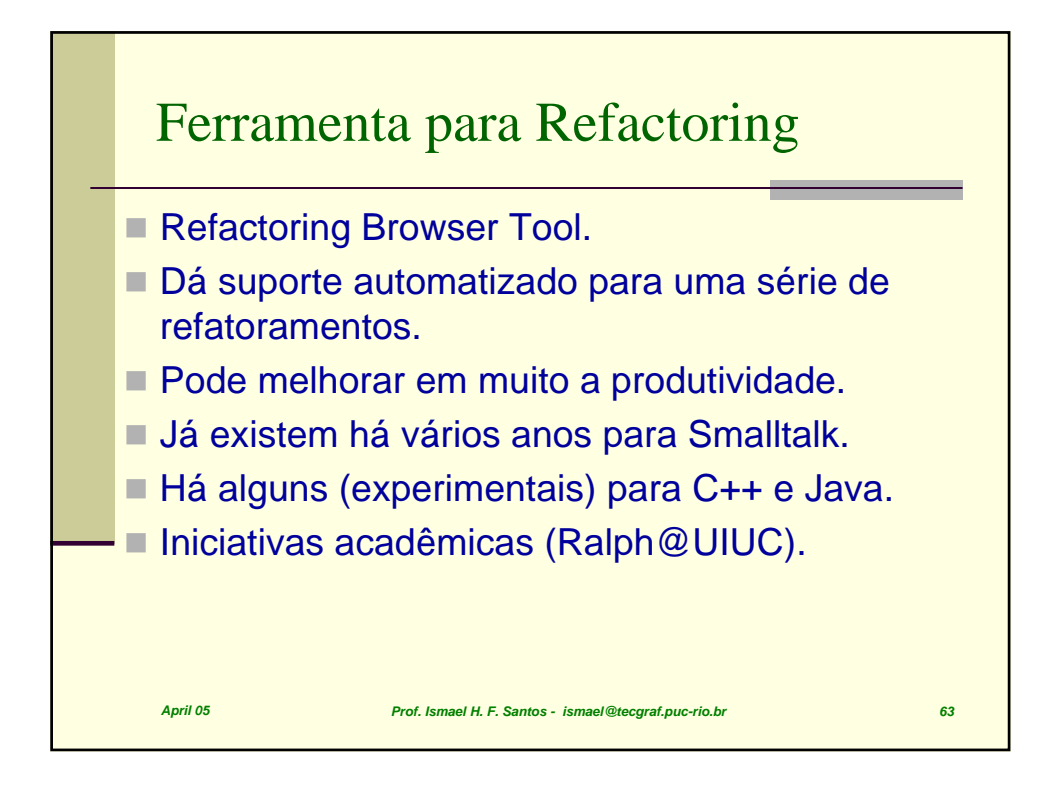

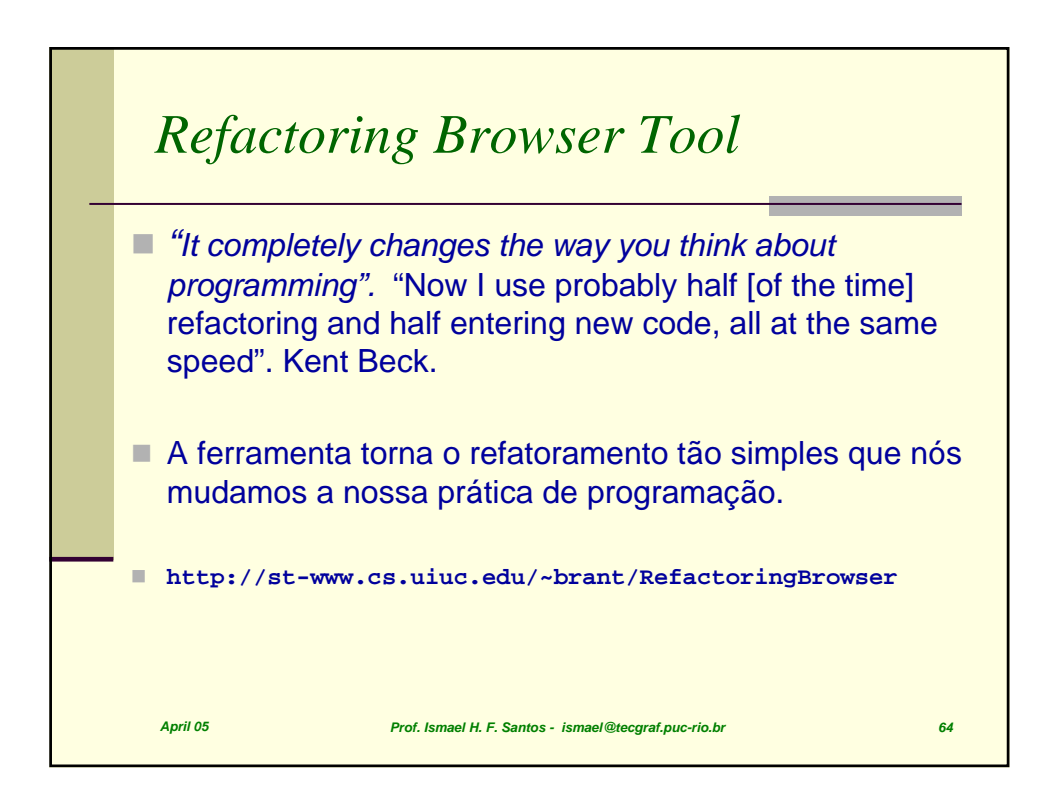

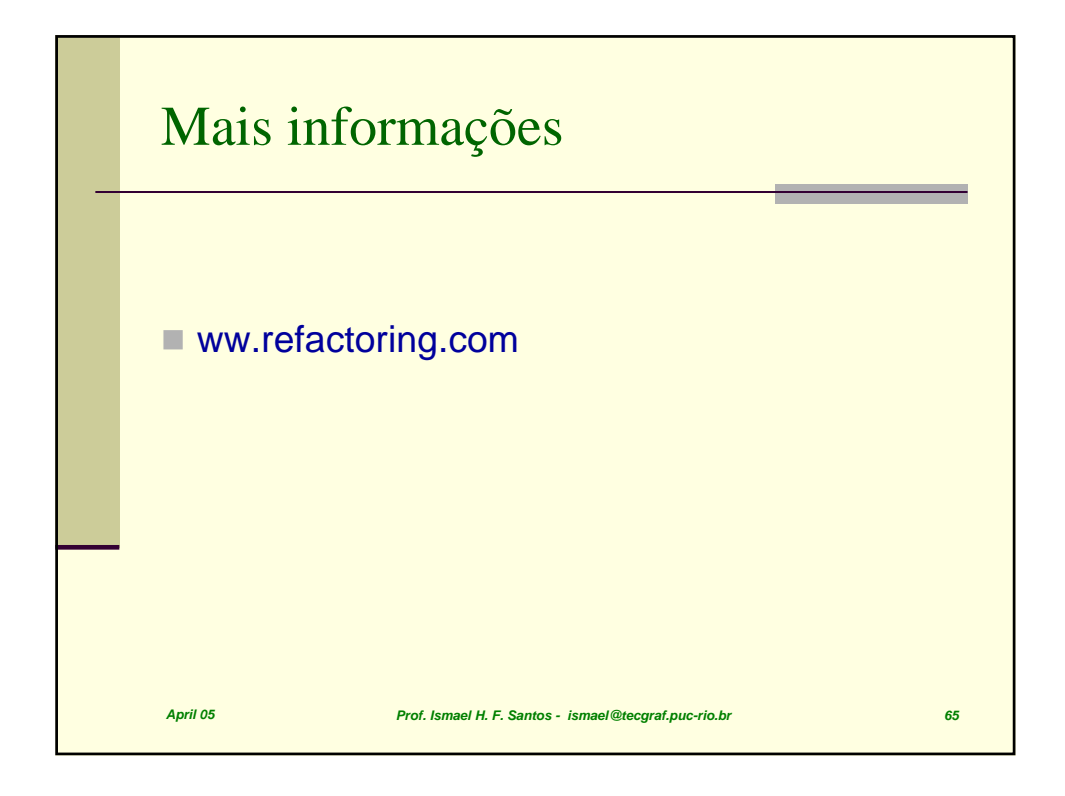

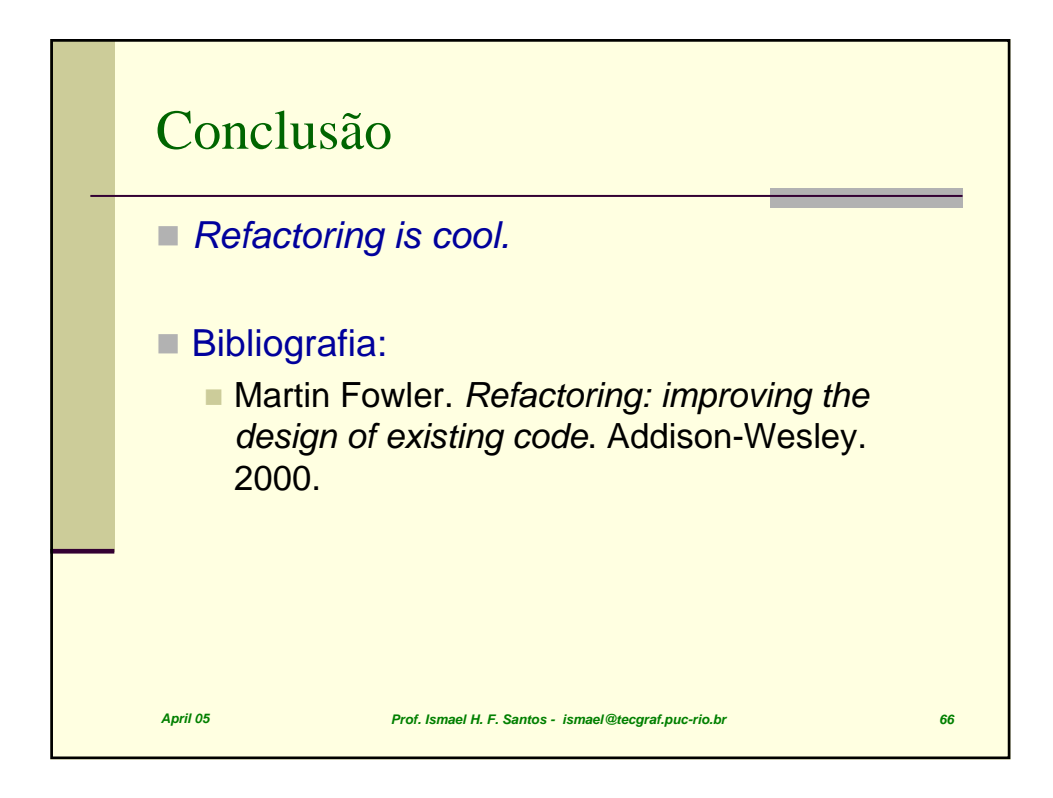